**CUDA GRAPHS UPDATES, OCTOBER 2022** STEPHEN JONES, NVIDIA

# O NDIA.

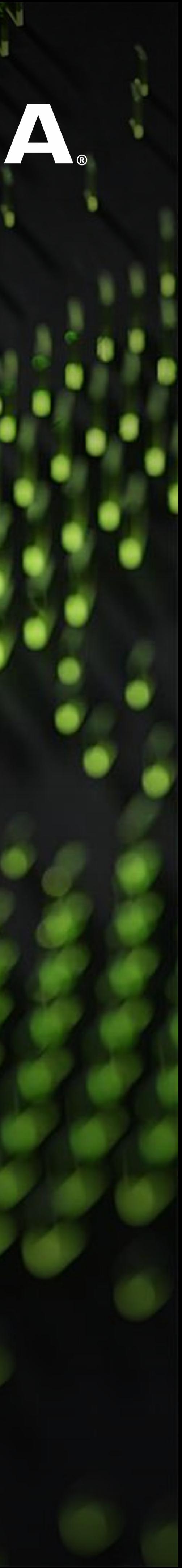

# X W **V** User Op  $\Box$  Z

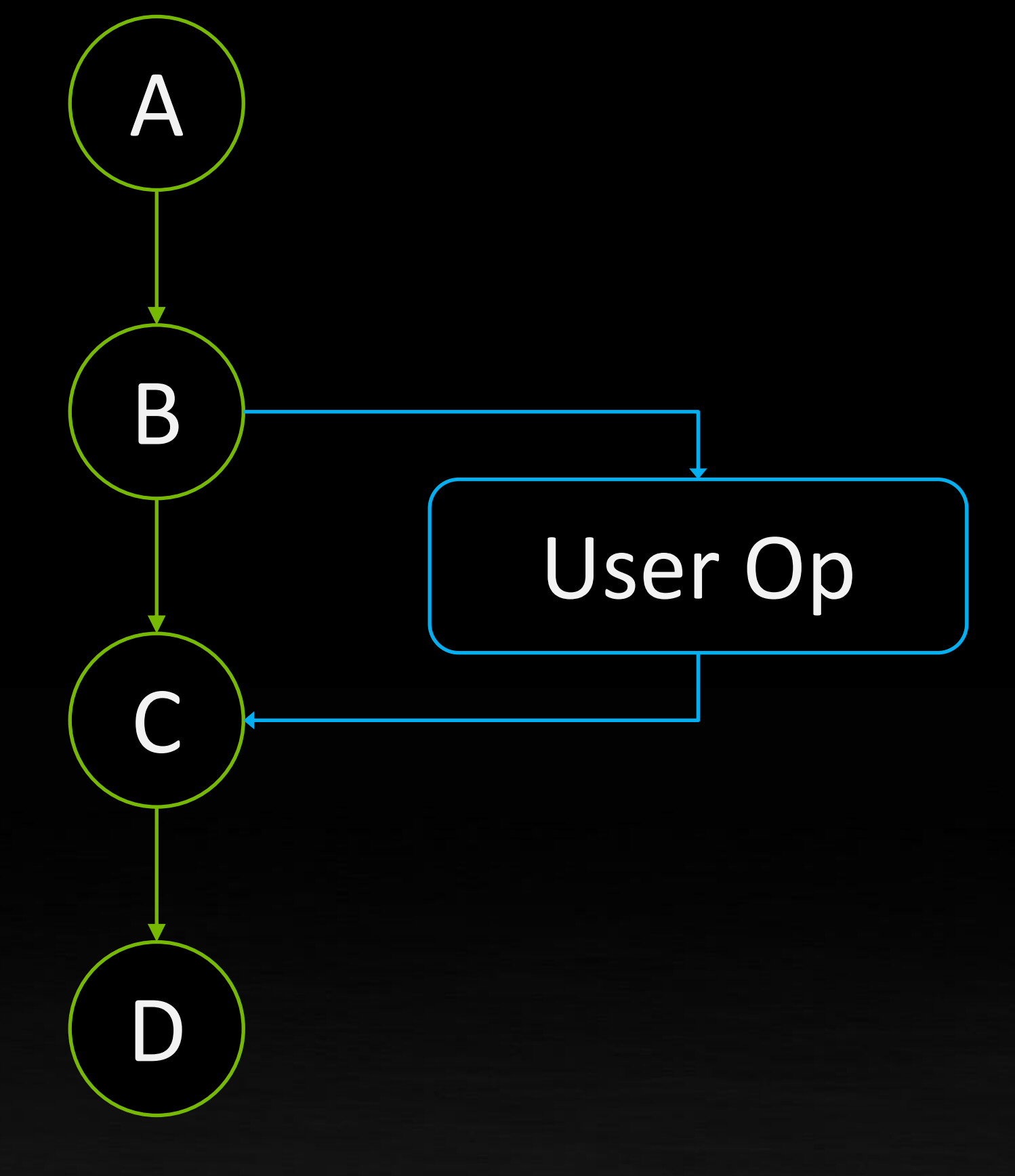

### **EXTERNAL DEPENDENCIES VIA EVENTS & "MEMOPS" (CUDA 11.5 & 11.6)** Memops are: cuStreamWaitValue() & cuStreamWriteValue() - typically used for MPI & GPUDirect dependencies

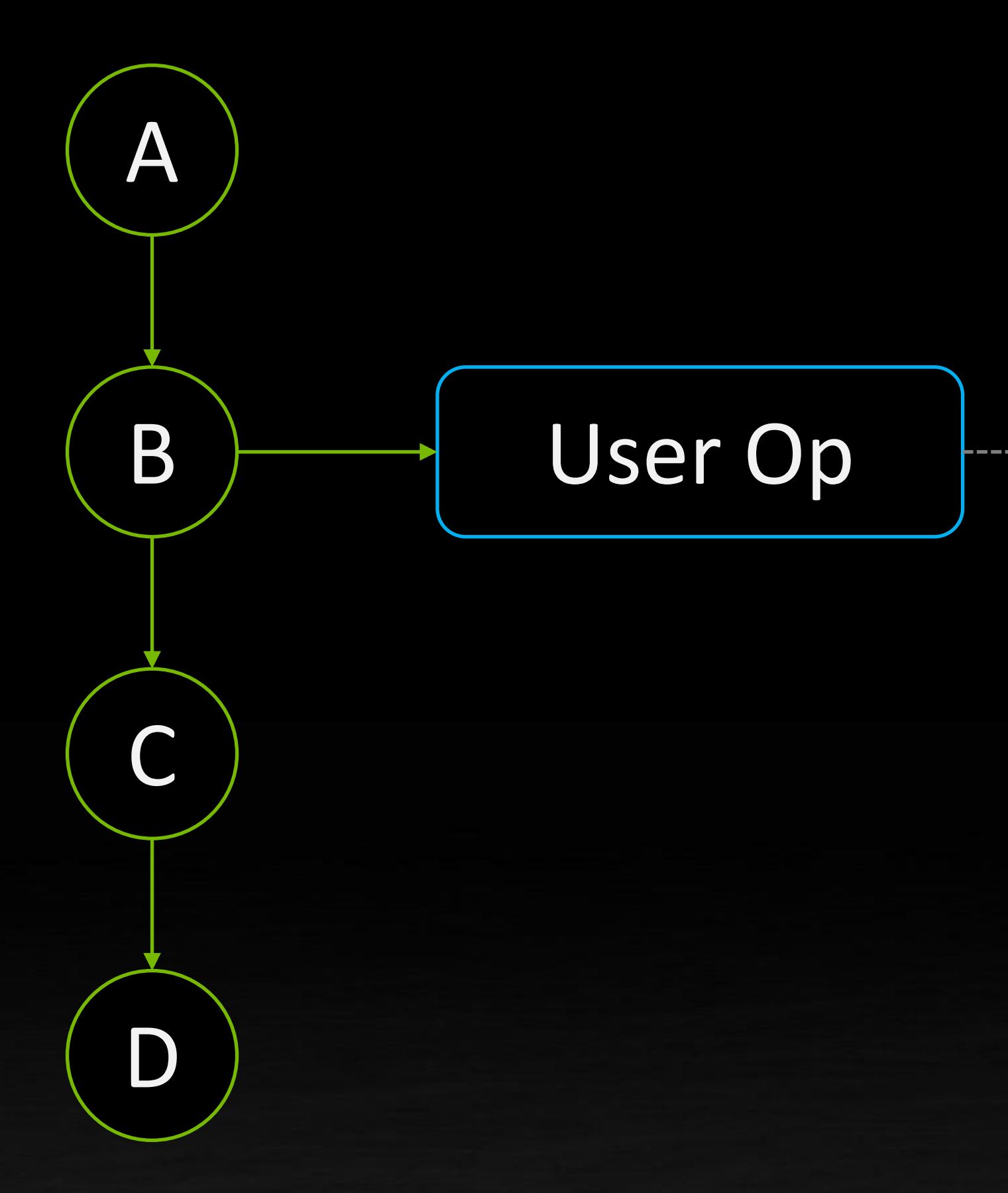

### In/Out Dependencies

### NOT PERMITTED WITH CUDA GRAPHS

(must split graph at B-C)

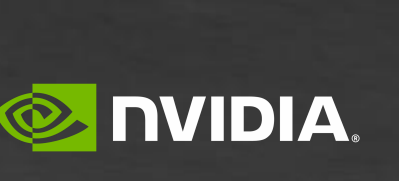

### Outgoing Dependency

Launch sequence 1. launch graph 2. launch user op

### Incoming Dependency

### Launch sequence launch user op 2. launch graph

## **STREAM ORDERED MEMORY ALLOCATION**

```
cudaMallocAsync(&b_ptr, N*3, stream);
```
void cuda\_run() { a<<< ..., stream >>>(); b<<< ..., stream >>>(b\_ptr); **cudaFreeAsync**(b\_ptr, **stream**); c<<< ..., stream >>>(); }

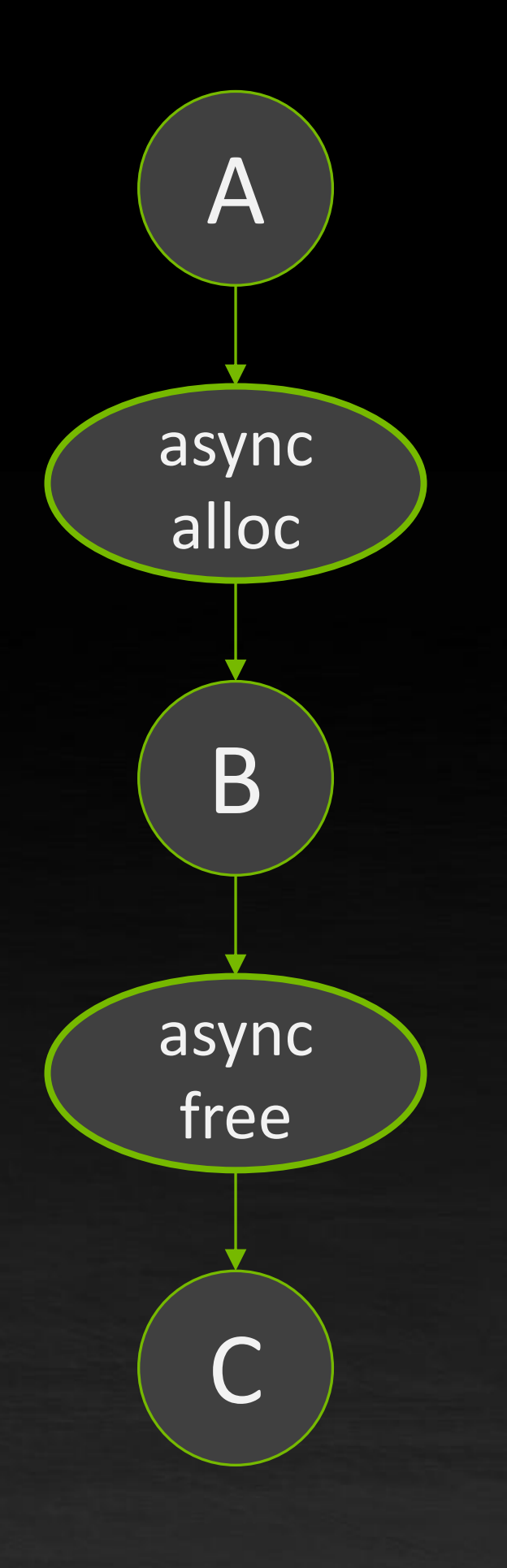

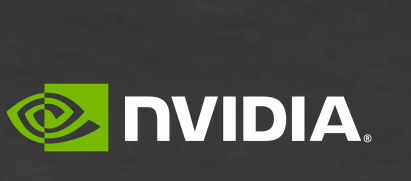

## **STREAM ORDERED MEMORY ALLOCATION**

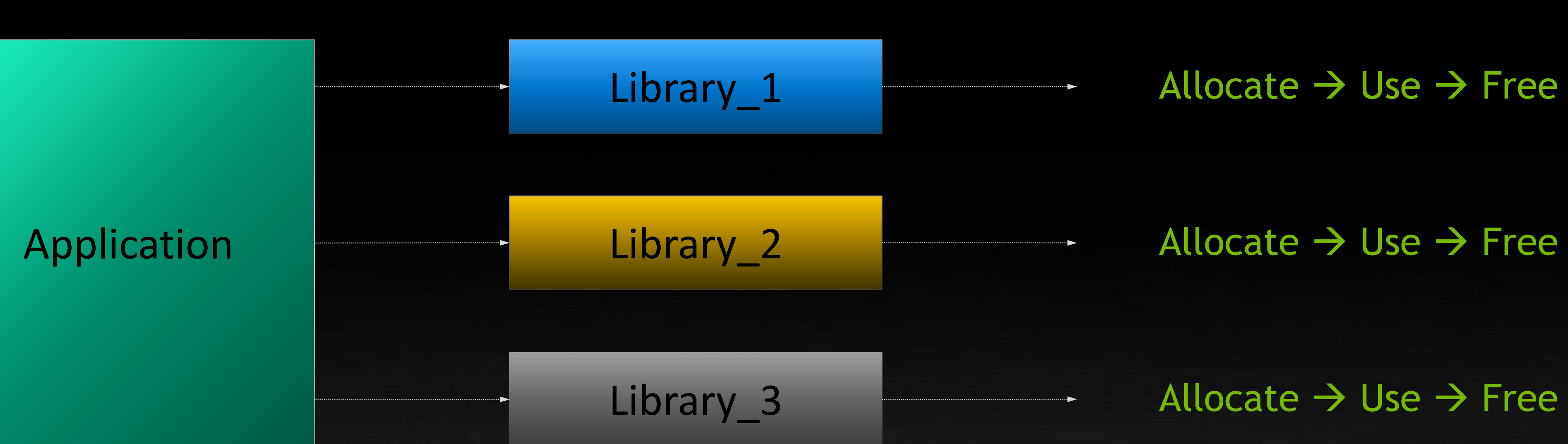

Allocate  $\rightarrow$  Use  $\rightarrow$  Free

Library 3 Allocate → Use → Free

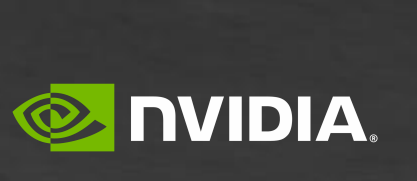

### Why allocate memory asynchronously?

## **STREAM ORDERED MEMORY ALLOCATION**

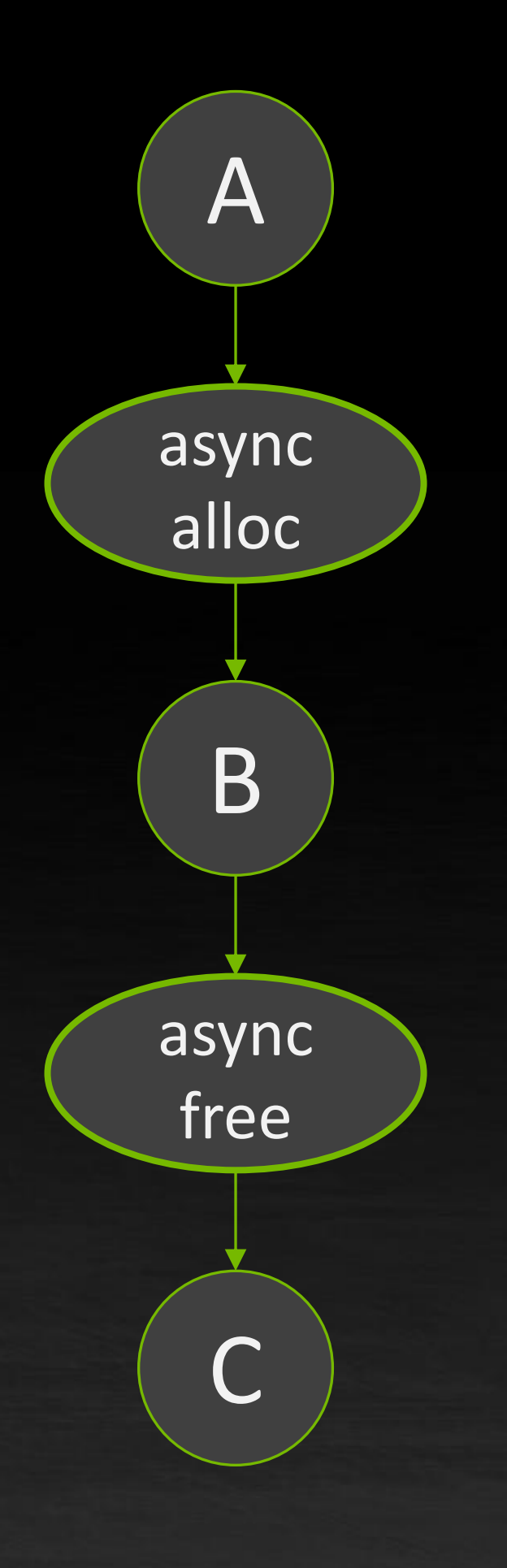

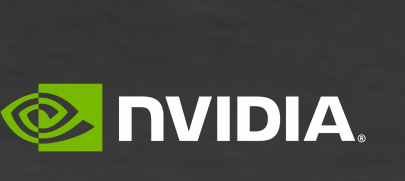

- Composable (allocate where you use it instead of globally)

- Smaller memory footprint through re-use within a stream

- 
- Faster allocation time
- Fine-grained sharing of resources
- 

### **COMPOSABLE ALLOCATION**

```
void application() {
 a<<< ..., s1 >>>();
 cudaEventRecord(e1, s1);
 cudaStreamWaitEvent(s2, e1);
```
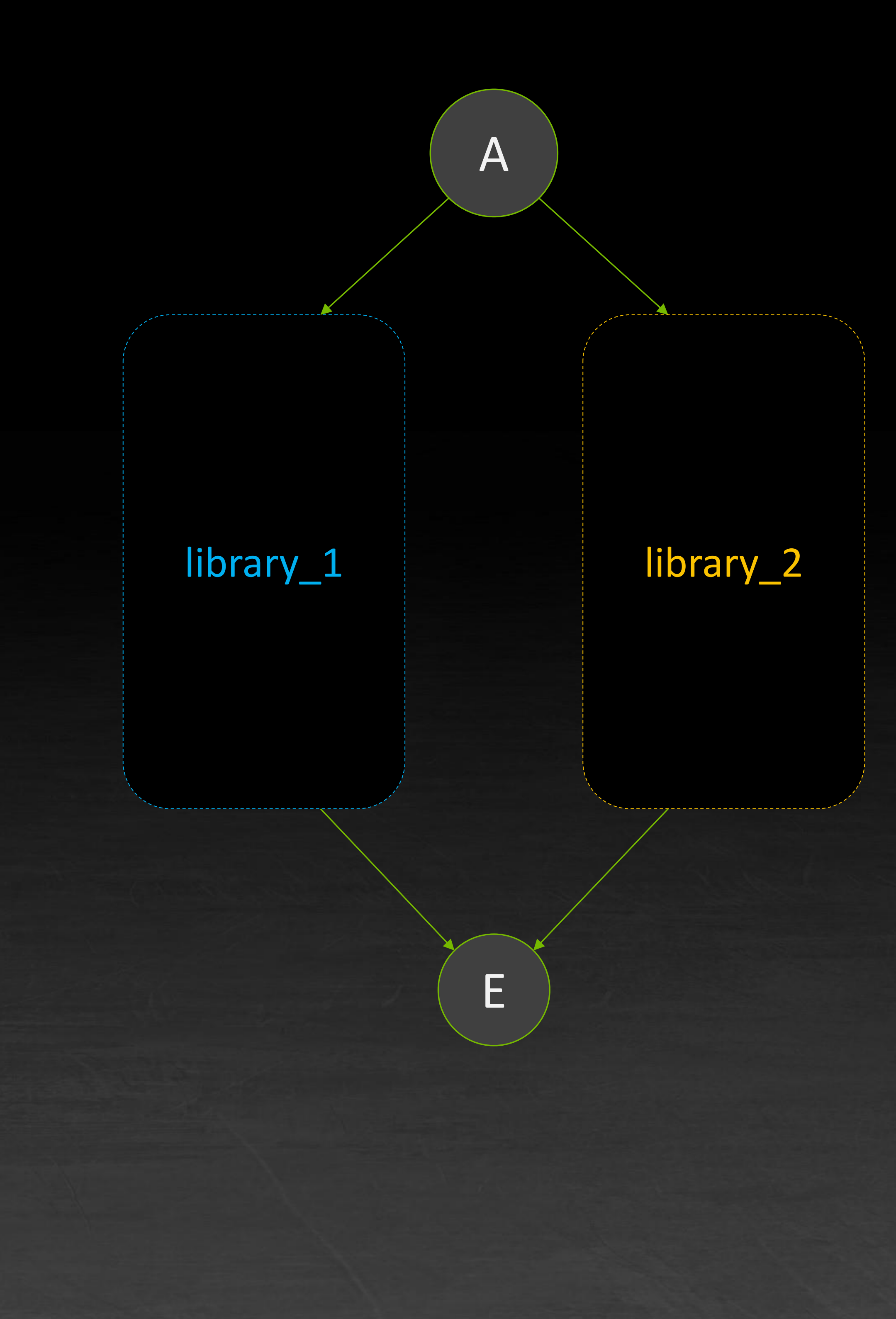

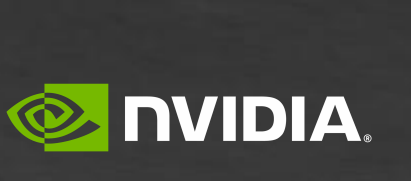

```
cudaEventRecord(e2, s2);
cudaStreamWaitEvent(s1, e2);
e<<< ..., stream >>>();
```

```
library_1(s1);
library_2(s2);
```
}

### **COMPOSABLE ALLOCATION**

### void library\_1() {

**cudaMallocAsync(&X, ..., s2);** cudaEventRecord(e2, s2); cudaStreamWaitEvent(s3, e2);  $b<<...$ , s2 >>> $(X)$ ;  $C<<...,$   $S3$   $>>>(X);$ cudaEventRecord(e3, s3); cudaStreamWaitEvent(s2, e3); **cudaFreeAsync(X, s2);**

}

### void library\_2() { **cudaMallocAsync(&Y, s1);** d<<< ..., stream >>>(Y); **cudaFreeAsync(Y, s1);** }

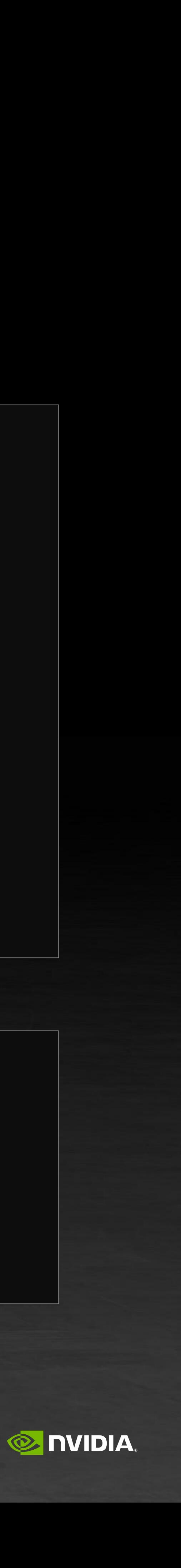

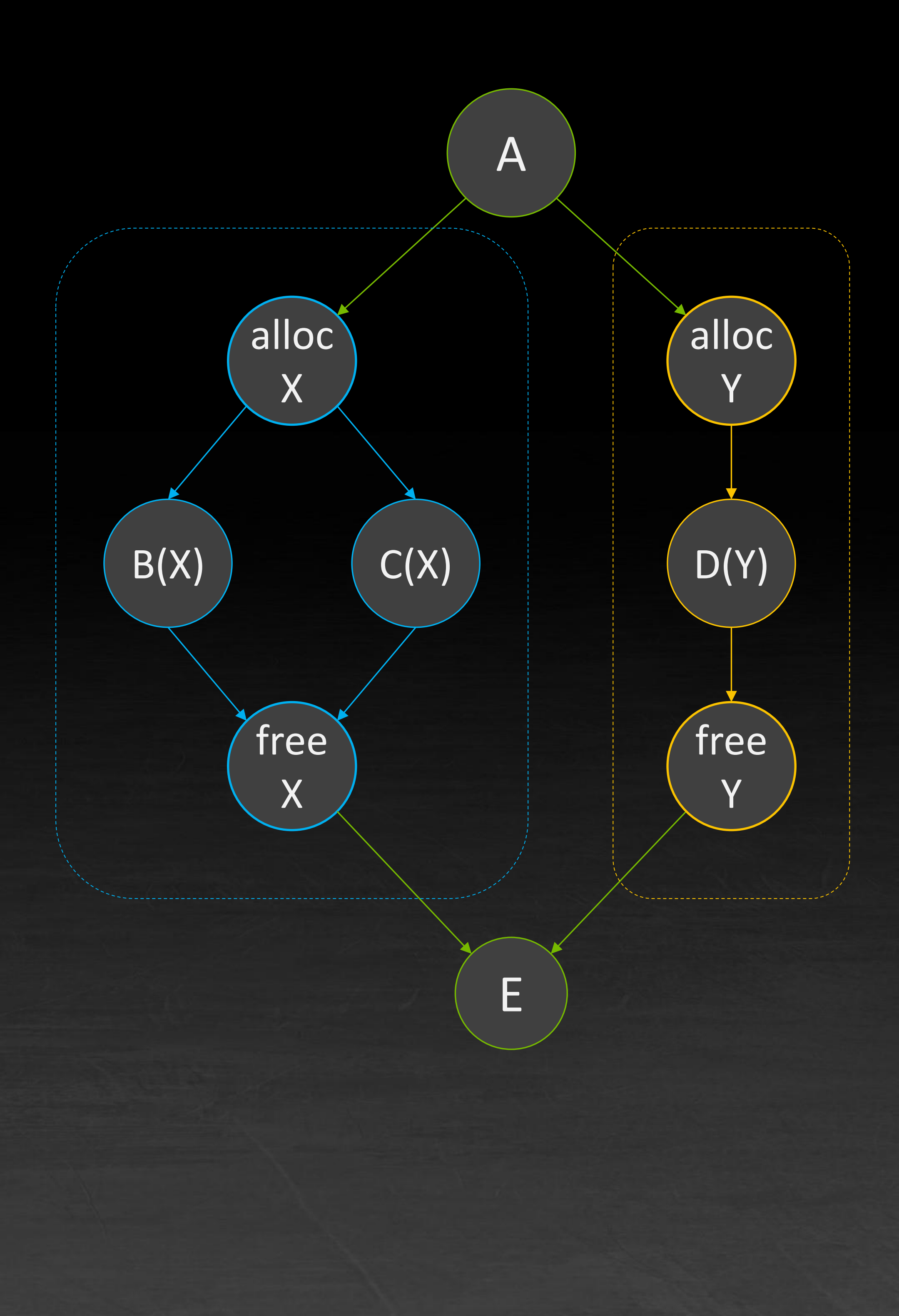

```
void application() {
 a<<..., s1 >>>();
 cudaEventRecord(e1, s1);
 cudaStreamWaitEvent(s2, e1);
```

```
library_1(s1);
library_2(s2);
```
}

```
cudaEventRecord(e2, s2);
cudaStreamWaitEvent(s1, e2);
e<<< ..., stream >>>();
```
## **MEMORY ALLOCATION IN A TASK GRAPH (CUDA 11.4)**

### CUDA Graphs offers two new node types: **allocate** & **free**

Identical semantics to *cudaMallocAsync()* in a stream

- Pointer is returned **at node creation time**
- **EXECTE Aright Provided pointer may be passed as arg to later nodes**
- **E** Using pointer is only valid downstream of allocation node & upstream of free node

**Note: You may allocate in one graph and free in another** – allocations persist between graphs until freed

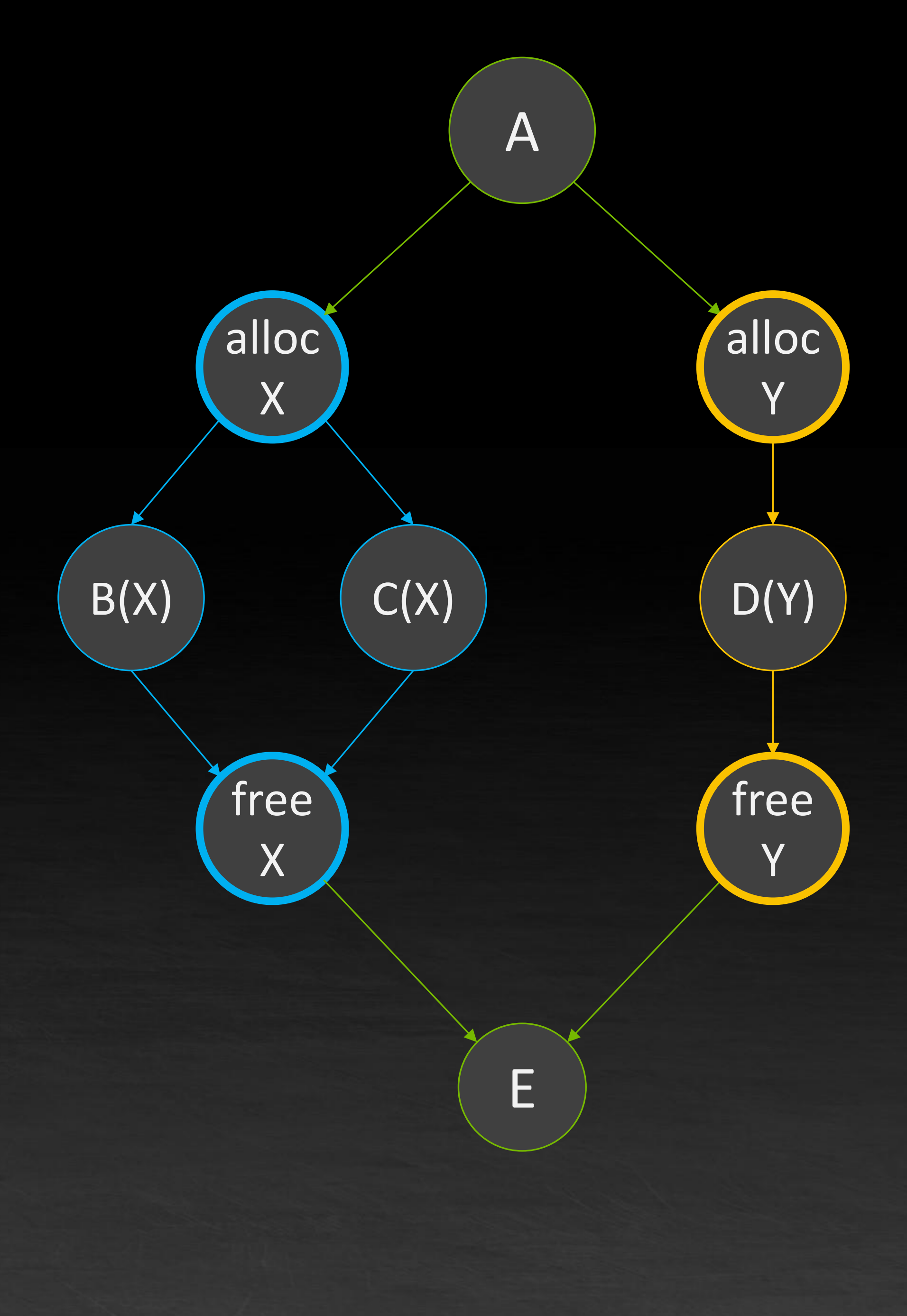

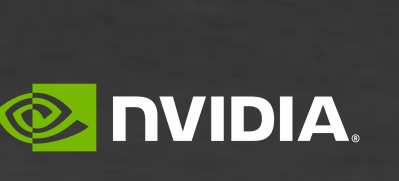

## **NEW SEMANTICS UNIQUE TO GRAPHS**

Allocation lifetime **MAY** extend outside the graph

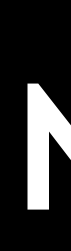

Each graph receives a unique VA range Physical memory may be reused between graphs Edges in graphs which have memory nodes may not be modified after creation

Allocation nodes may cause inter-graph serialization

IPC-shareability must be defined at allocation time

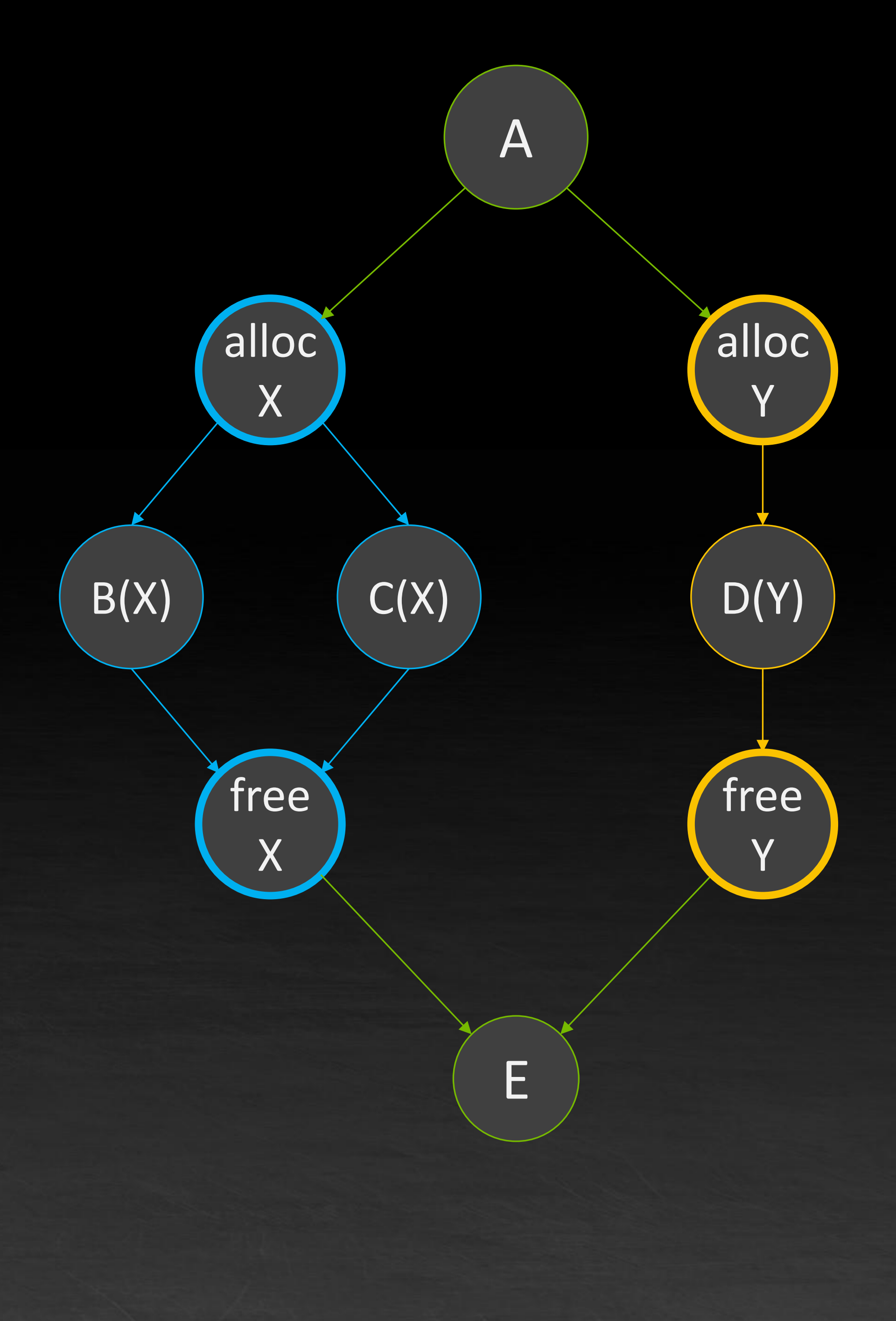

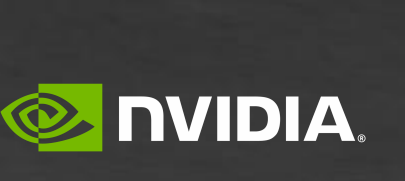

### **ALLOCATION LIFE MAY EXTEND OUTSIDE GRAPH** 3 different patterns when freeing an allocation

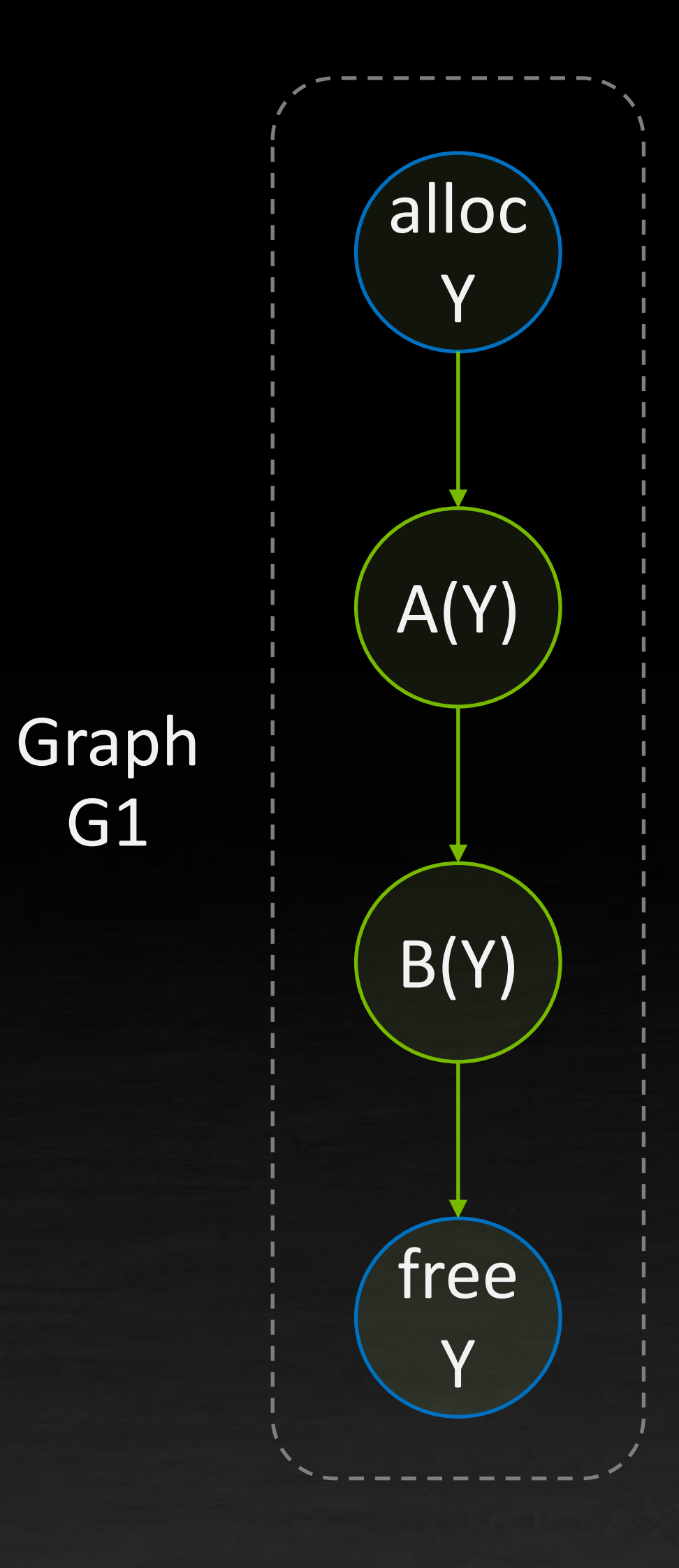

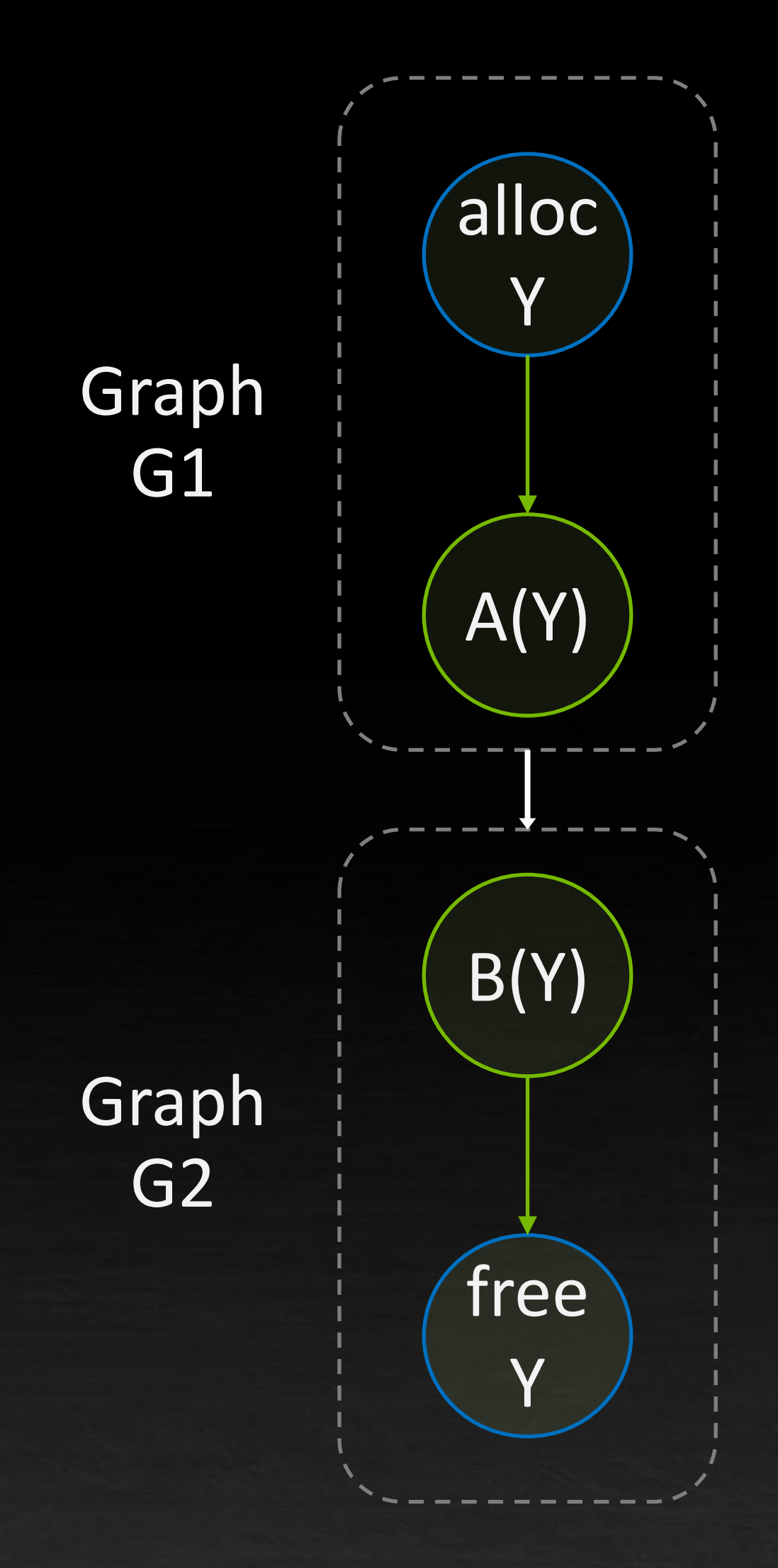

cudaFreeAsync(Y)

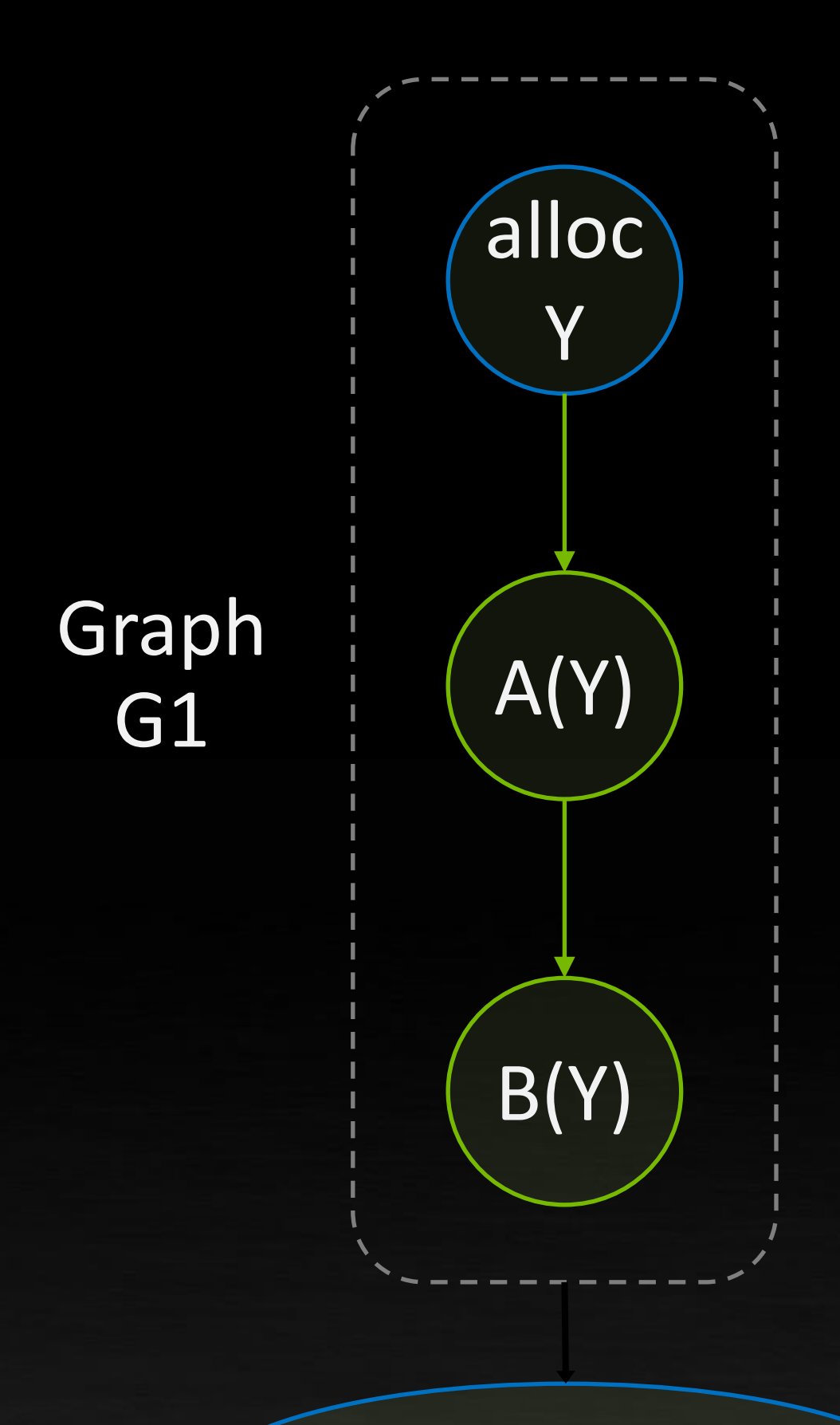

Allocate & free in same graph

Allocate in one graph free later in another

Allocate in one graph free later via cudaFreeAsync()

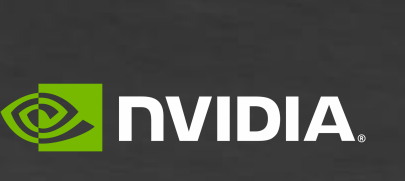

### **ADDRESS TRANSLATION** Virtual Addresses (VA) vs. Physical Addresses (PA)

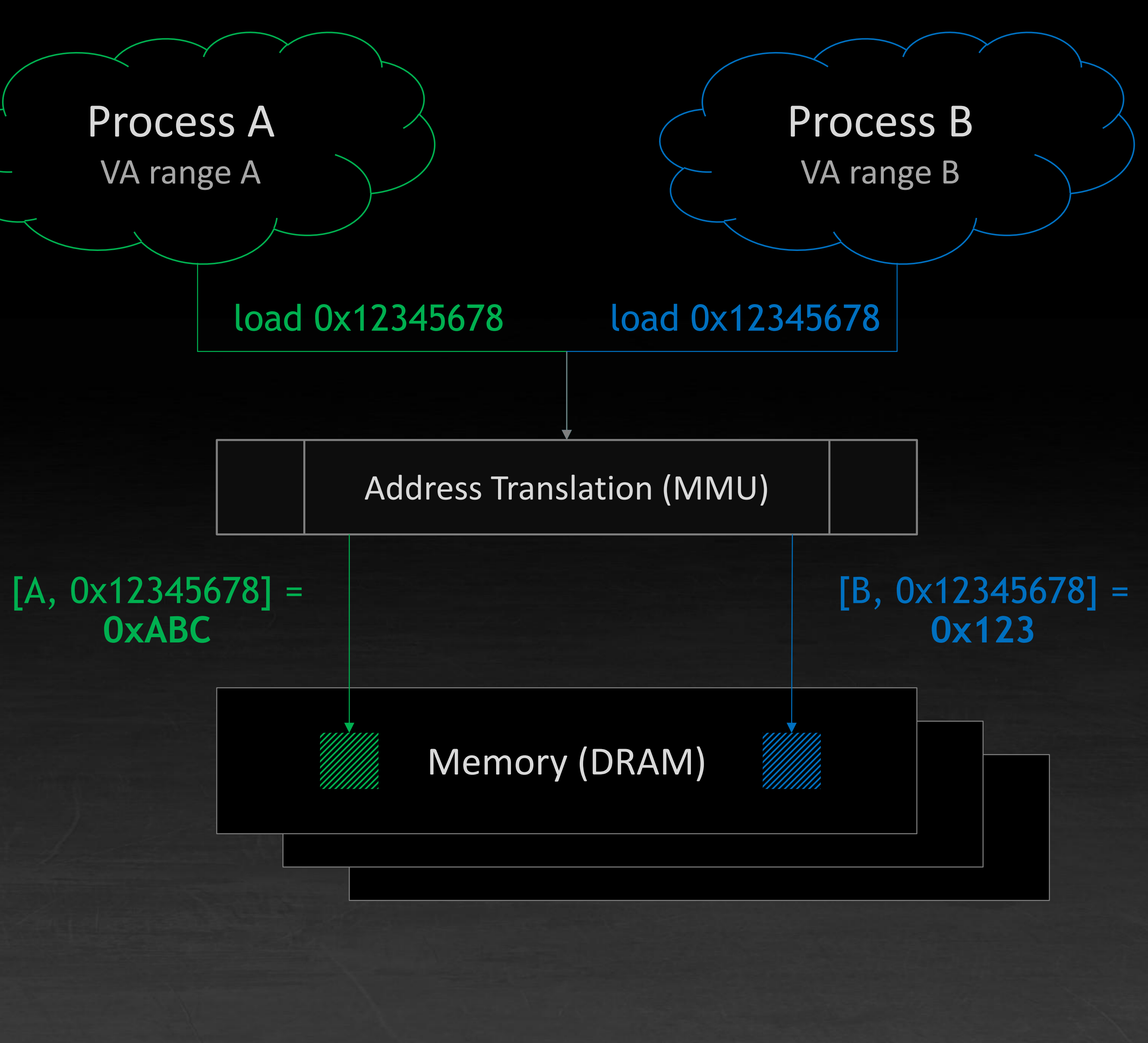

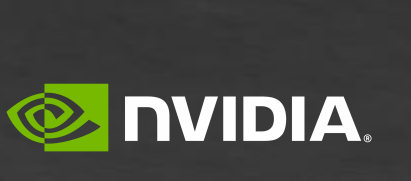

#### Virtual address from process

Physical address to memory

#### Translate [pid, ptr] to physical

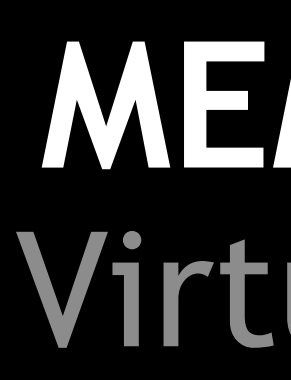

### Graph-specific allocation behaviours

Each graph has a **unique** address space (VA), set up when it is created

### **MEMORY-SPACE MANAGEMENT IN GRAPHS** Virtual & Physical Space Lifetimes Are Different

Physical pages **are not mapped** at graph node creation – only a placeholder address is returned

Private address ranges remain valid for lifetime of a graph, until the graph is destroyed

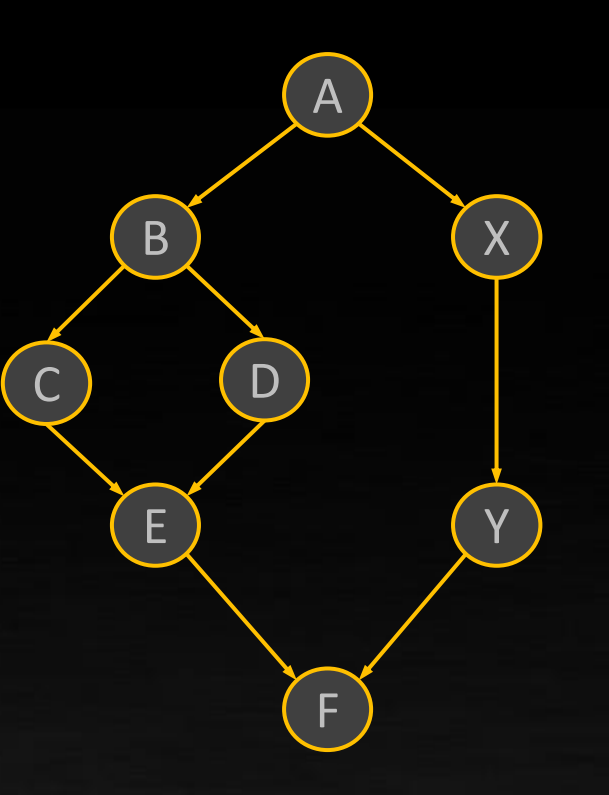

VA range 1 [start1 : end1]

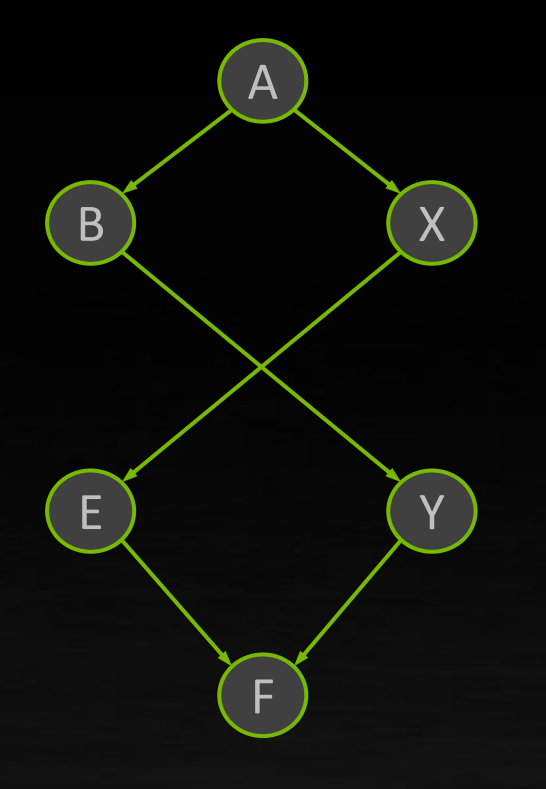

VA range 2 [start2 : end2]

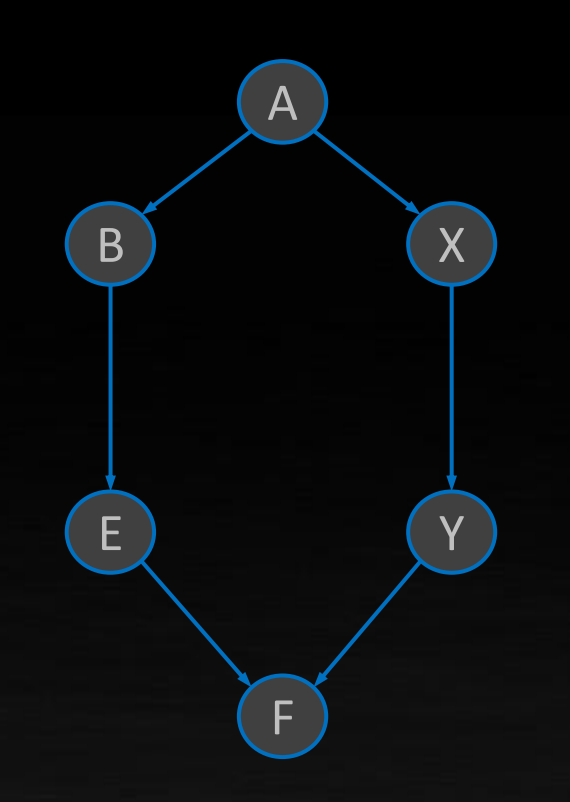

VA range 3 [start3 : end3]

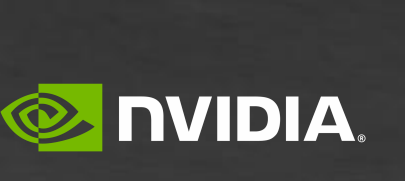

Per-graph address ranges guarantee pointer lifetimes have graph lifetime

### **Virtual Address Range**

Each graph has a private address range, so pointer lifetimes have graph lifetime

A single set of pages is reserved equal to the largest footprint of any graph

#### **Physical Pages**

### **SHARED PHYSICAL PAGE MAPPINGS** Goal: Reduce Physical Footprint Of Creating Lots Of Graphs

### **VA<->PA Mapping**

All graphs map to the same page set, unless executing concurrently

[start2 : end2]

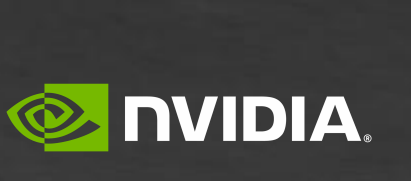

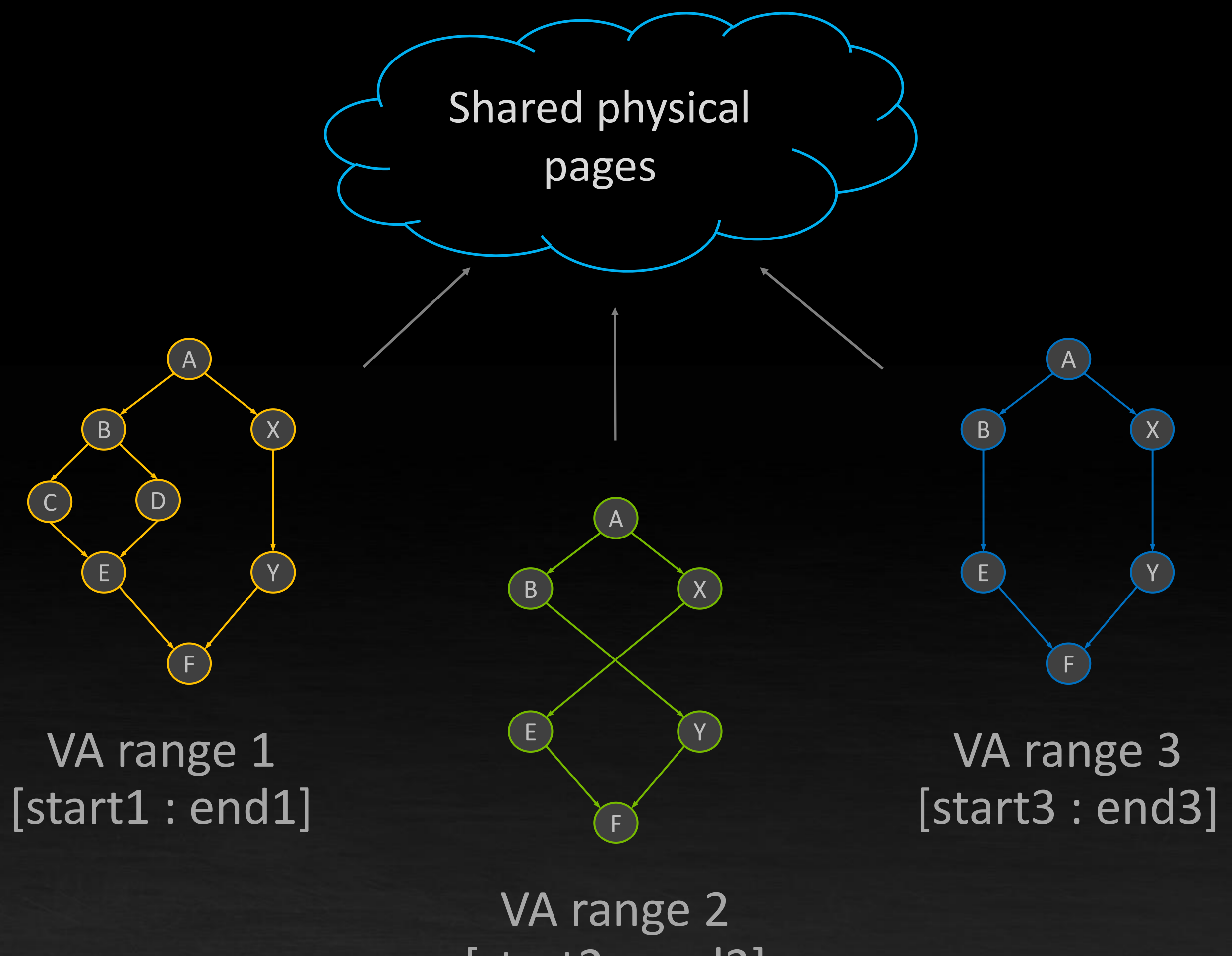

### **CUDA DYNAMIC PARALLELISM HELLO WORLD**

\$nvcc hello.cu –o hello\_cuda

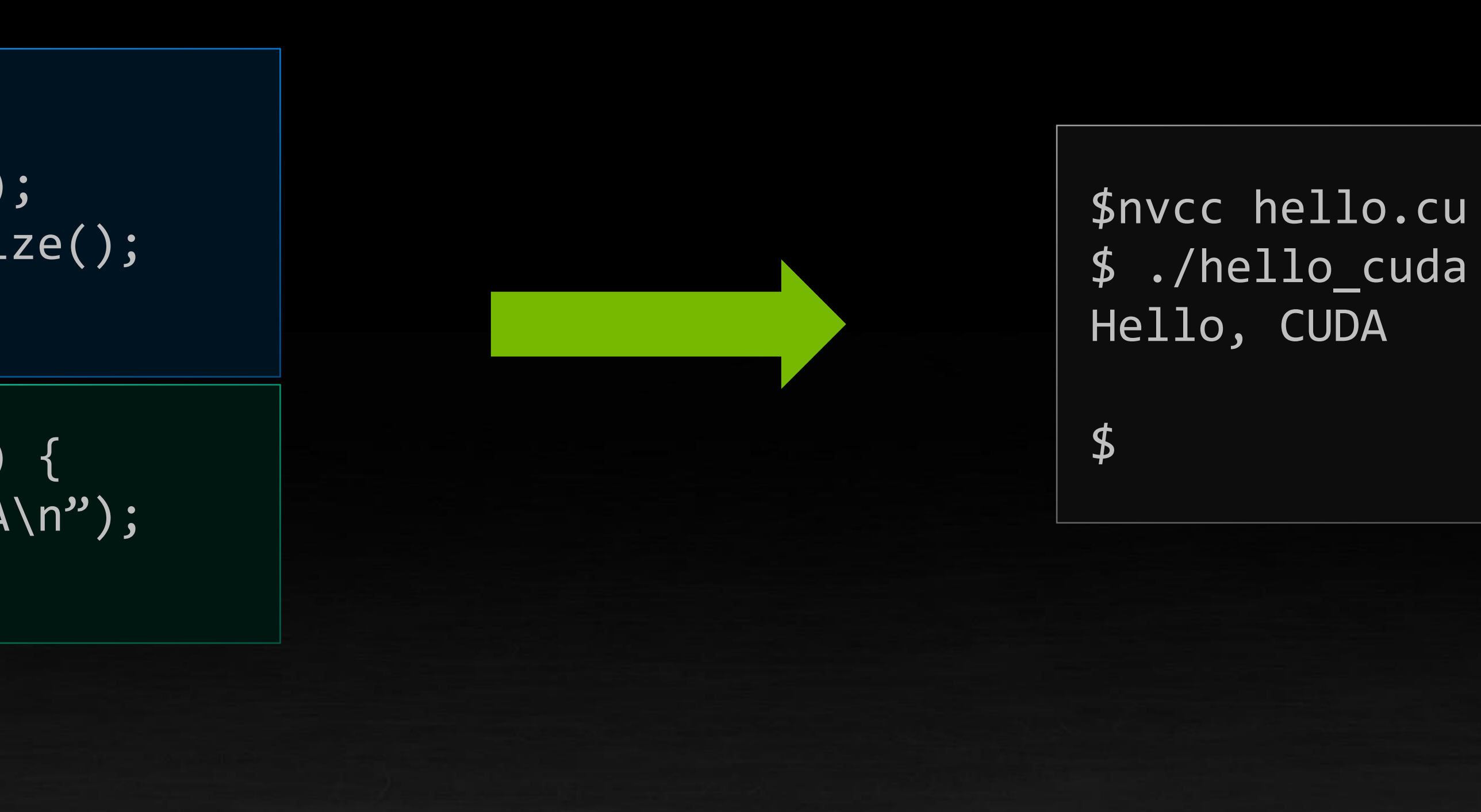

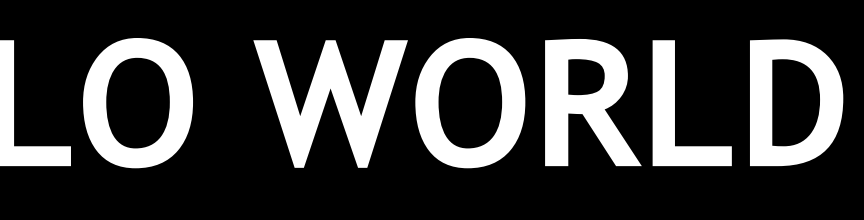

Console output

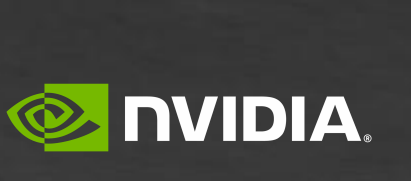

void main() { hello<<< 1, 1 >>>(); cudaDeviceSynchronize();

}

### CPU portion

### GPU portion

\_\_global\_\_ void hello() { printf("Hello, CUDA\n");

}

#### hello.cu

### **CUDA DYNAMIC PARALLELISM HELLO WORLD**

\$nvcc hello.cu –o hello\_cuda

void main() { hello<<< 1, 1 >>>(); cudaDeviceSynchronize(); }

 $\frac{1}{2}$ global\_\_ void child\_hello() { printf("Hello, CUDA\n"); }

\_\_global\_\_ void hello() { **child\_hello<<< 1, 1 >>>();** }

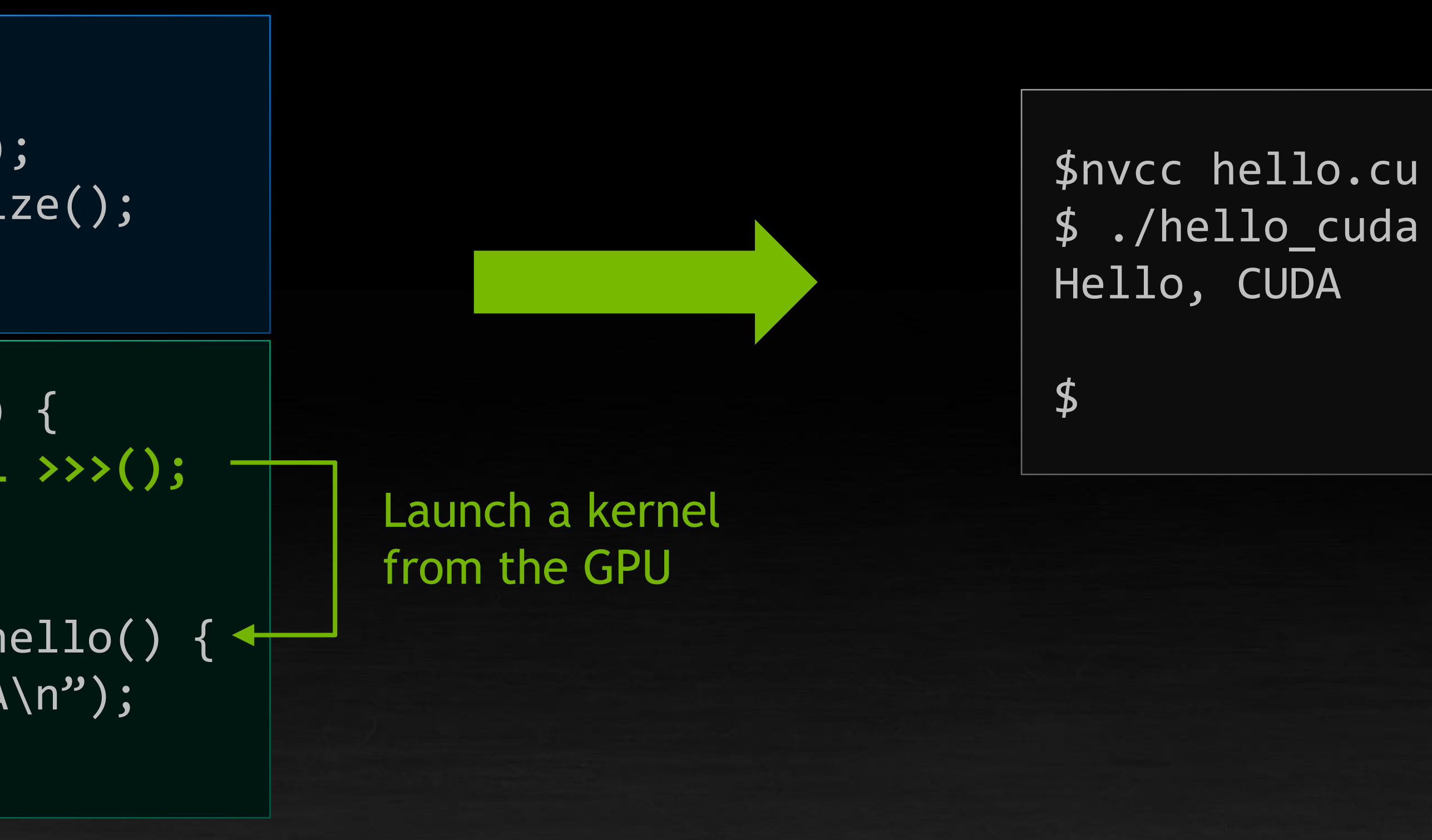

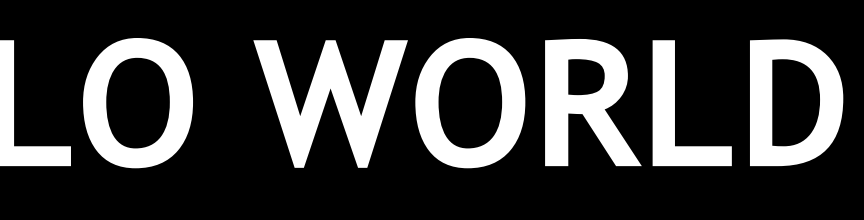

### GPU portion

#### hello.cu

Console output

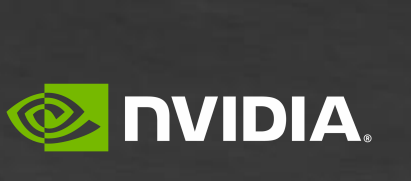

#### CPU portion

## **DYNAMIC PARALLELISM PROGRAMMING MODEL: ENCAPSULATION**

#### cpu\_stream

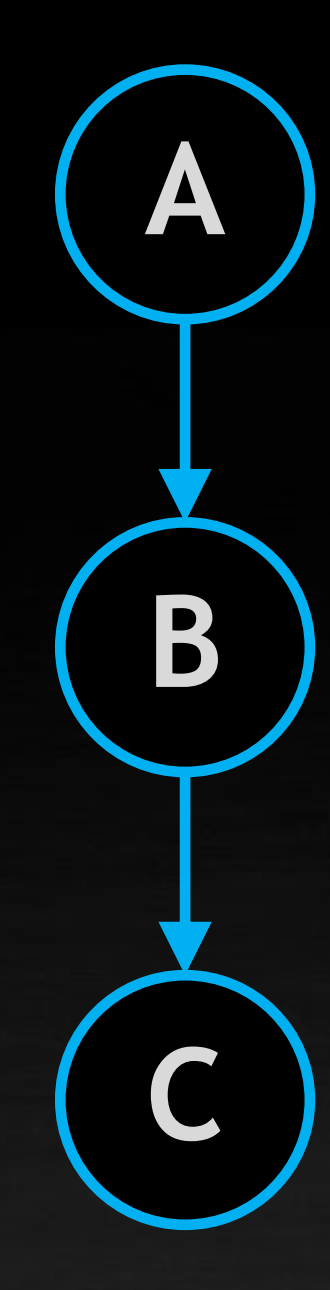

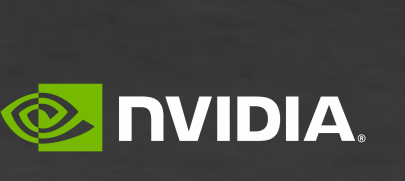

```
void main() {
    cudaStream_t cpu_stream;
    cudaStreamCreate(&cpu_stream);
    A <<< ..., cpu_stream >>>();
    B <<< ..., cpu_stream >>>();
   C <<< ..., cpu_stream >>>();
    cudaStreamSynchronize(cpu_stream);
}
```
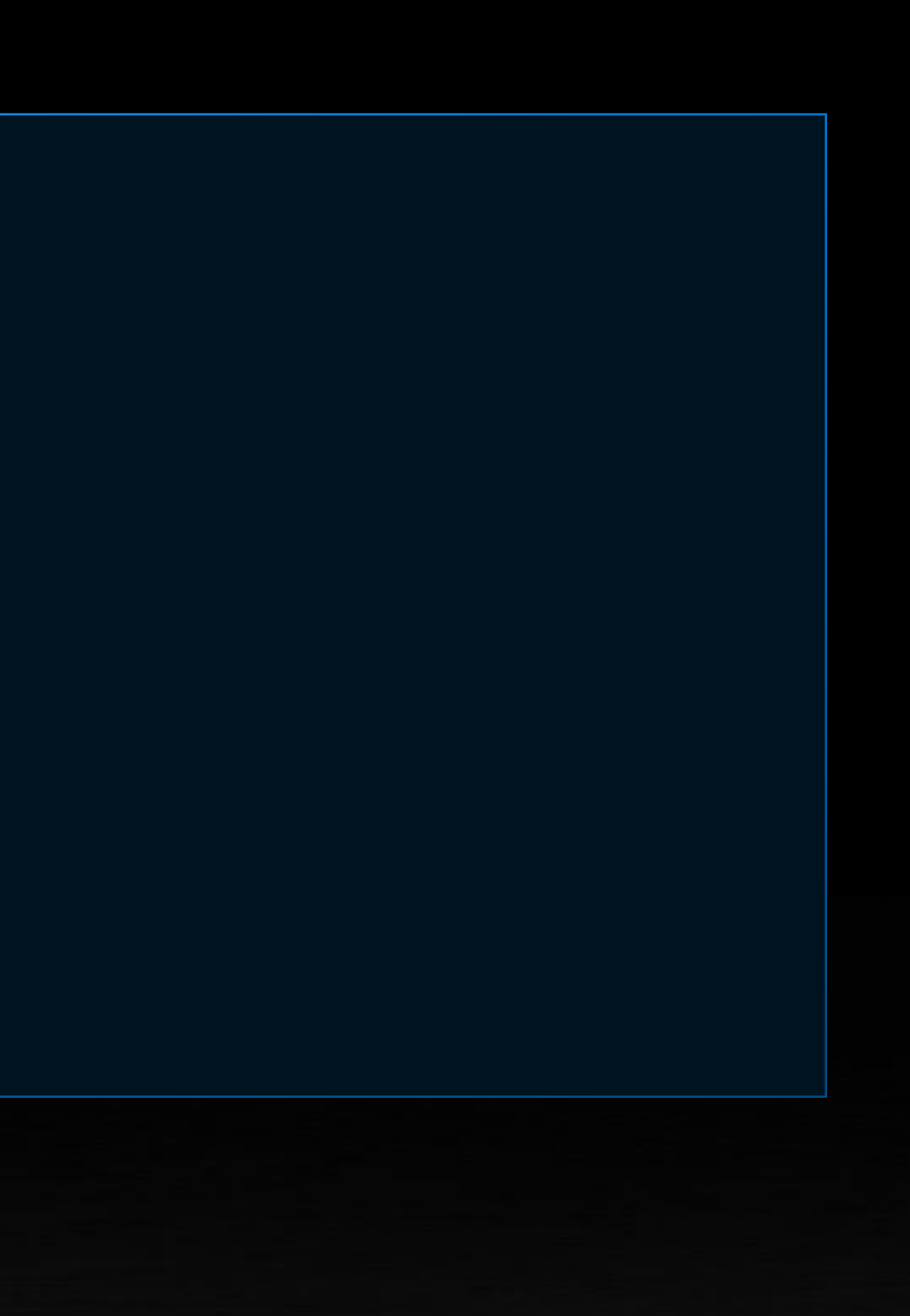

## **DYNAMIC PARALLELISM PROGRAMMING MODEL: ENCAPSULATION**

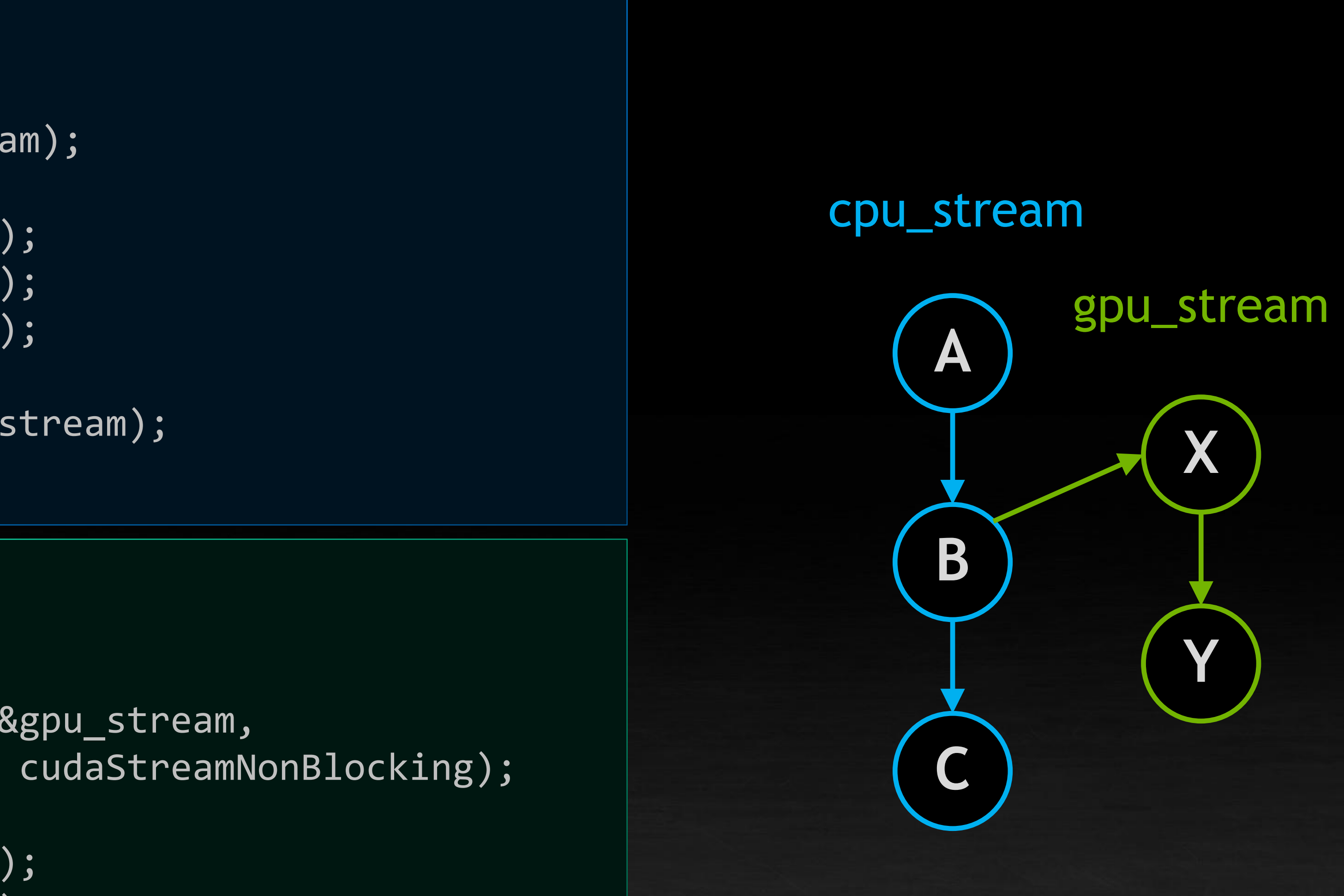

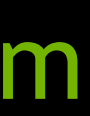

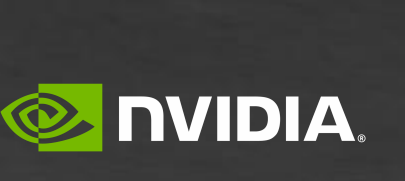

```
void main() {
    cudaStream_t cpu_stream;
    cudaStreamCreate(&cpu_stream);
    A <<< ..., cpu_stream >>>();
    B <<< ..., cpu_stream >>>();
    C <<< ..., cpu_stream >>>();
    cudaStreamSynchronize(cpu_stream);
}
__global__ void B() {
    cudaStream_t gpu_stream;
   cudaStreamCreateWithFlags(&gpu_stream,
```

```
X <<< ..., gpu_stream >>>();
Y <<< ..., gpu_stream >>>();
```
do\_something();

}

## **DYNAMIC PARALLELISM PROGRAMMING MODEL: ENCAPSULATION**

#### cpu\_stream

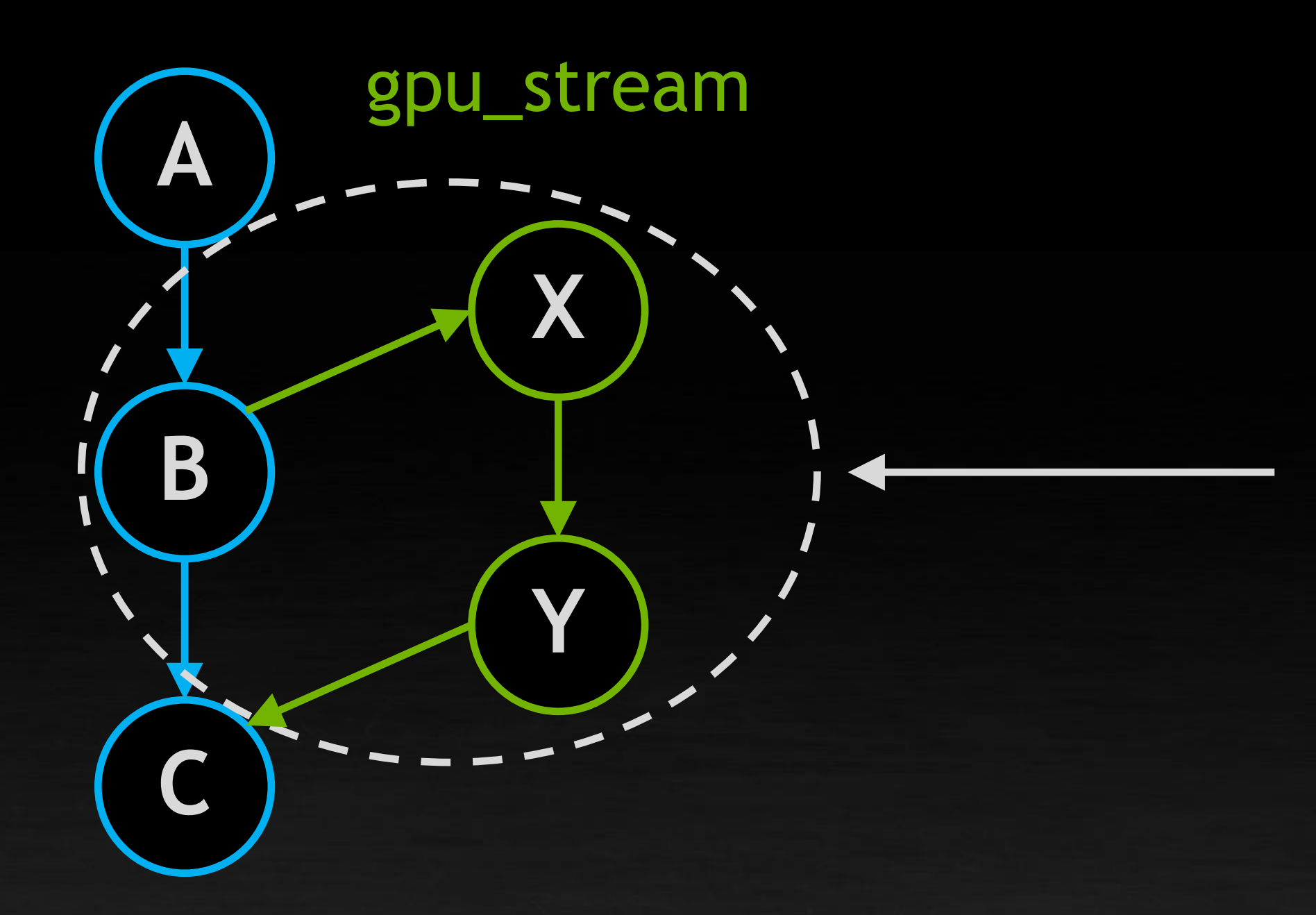

#### Encapsulation boundary

All launches from B just look like part of B from the outside

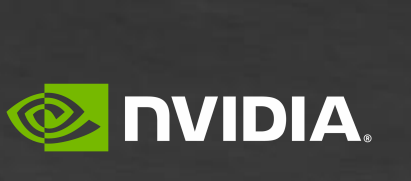

```
X <<< ..., gpu_stream >>>();
Y <<< ..., gpu_stream >>>();
```

```
void main() {
    cudaStream_t cpu_stream;
    cudaStreamCreate(&cpu_stream);
    A <<< ..., cpu_stream >>>();
    B <<< ..., cpu_stream >>>();
    C \iff ..., cpu_stream >>>();
    cudaStreamSynchronize(cpu_stream);
}
__global__ void B() {
    cudaStream_t gpu_stream;
    cudaStreamCreateWithFlags(&gpu_stream,
```
cudaStreamNonBlocking);

do\_something();

}

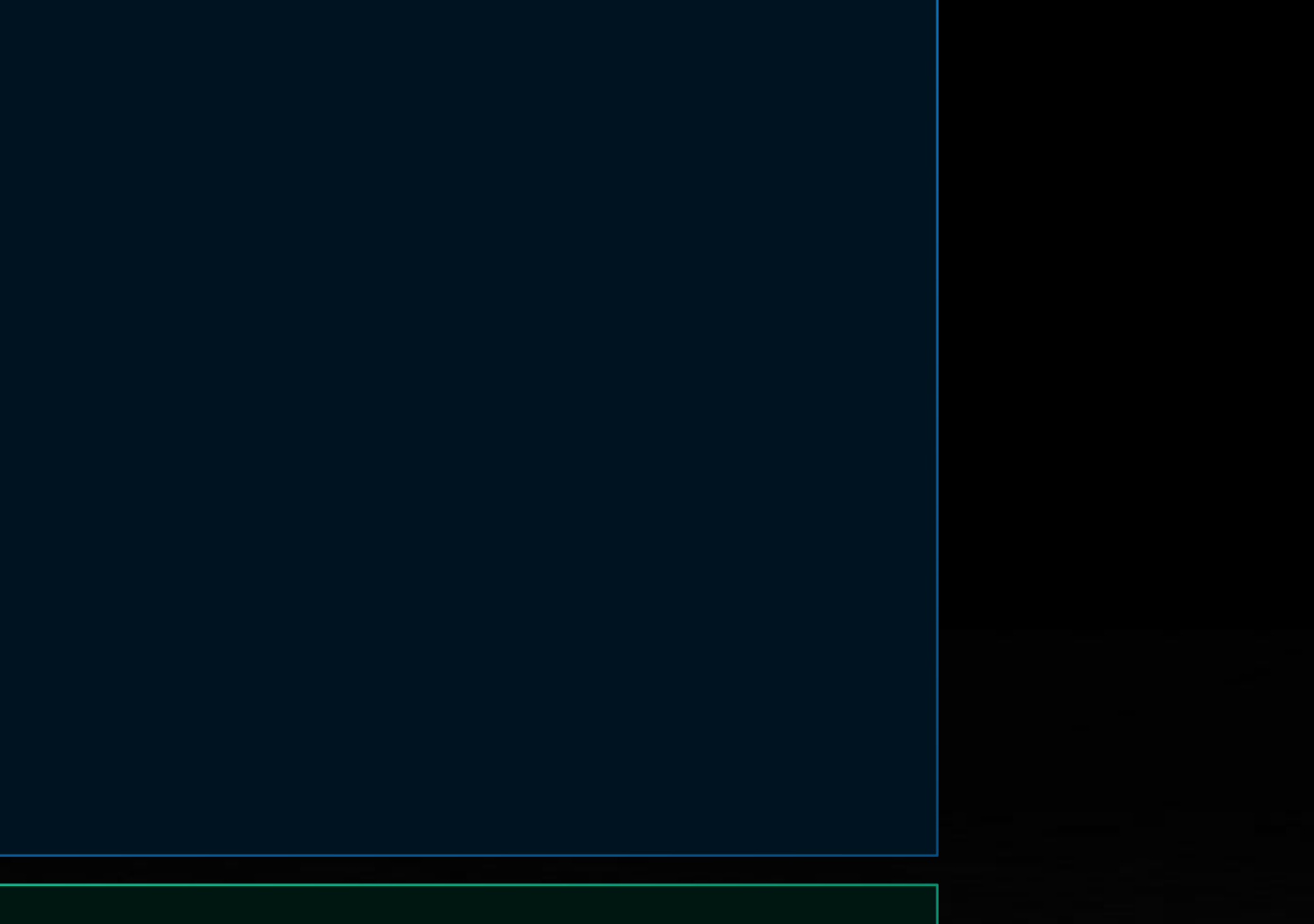

## **NAMED STREAMS**

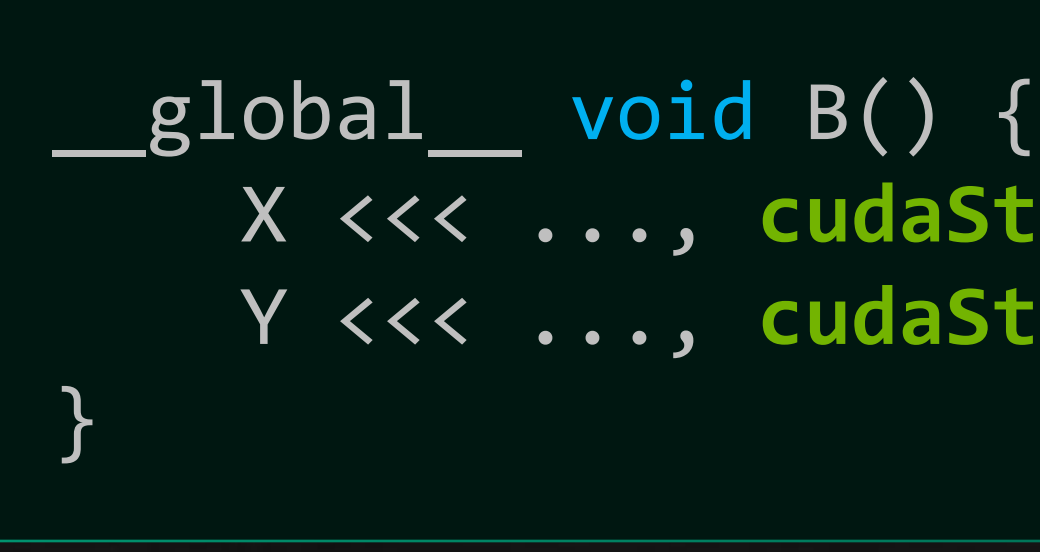

X <<< ..., **cudaStreamPerThread** >>>(); Y <<< ..., **cudaStreamPerThread** >>>();

X <<< ..., gpu\_stream >>>(); Y <<< ..., gpu\_stream >>>();

cudaStream\_t gpu\_stream; cudaStreamCreateWithFlags(&gpu\_stream, cudaStreamPerThread);

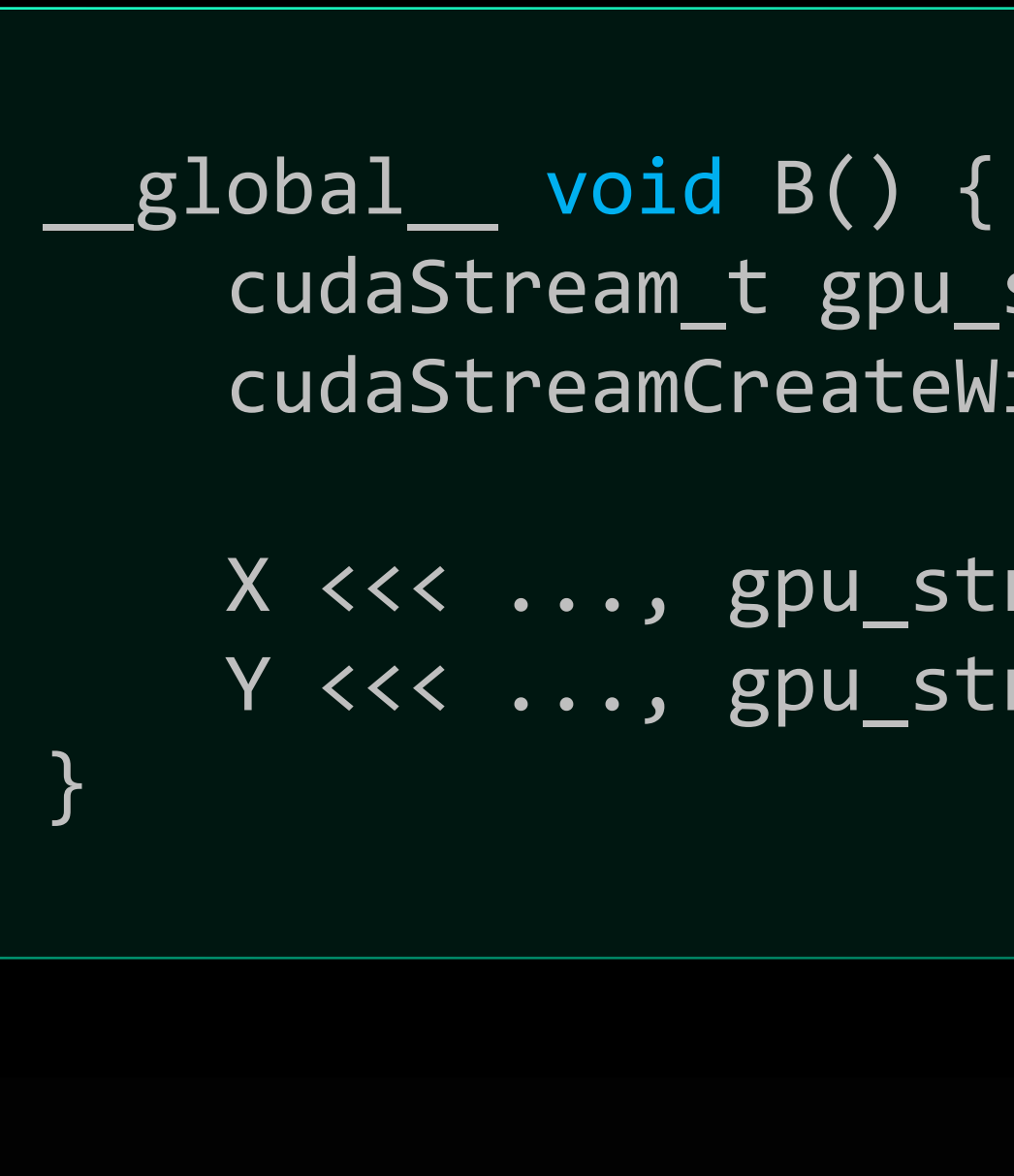

### Previous example code using generic stream creation

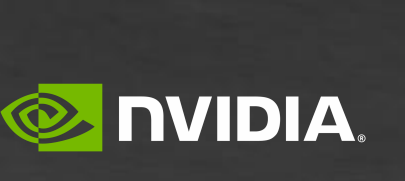

Similar code using "named" stream

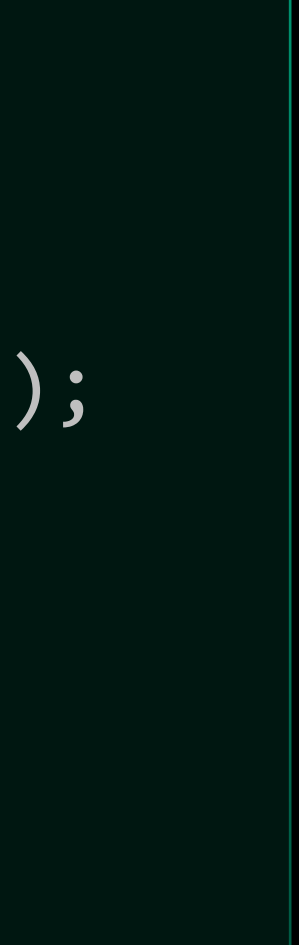

### **OPTIMIZING COMMON LAUNCH PATTERNS** A higher-performance, enhanced programming model using "named streams"

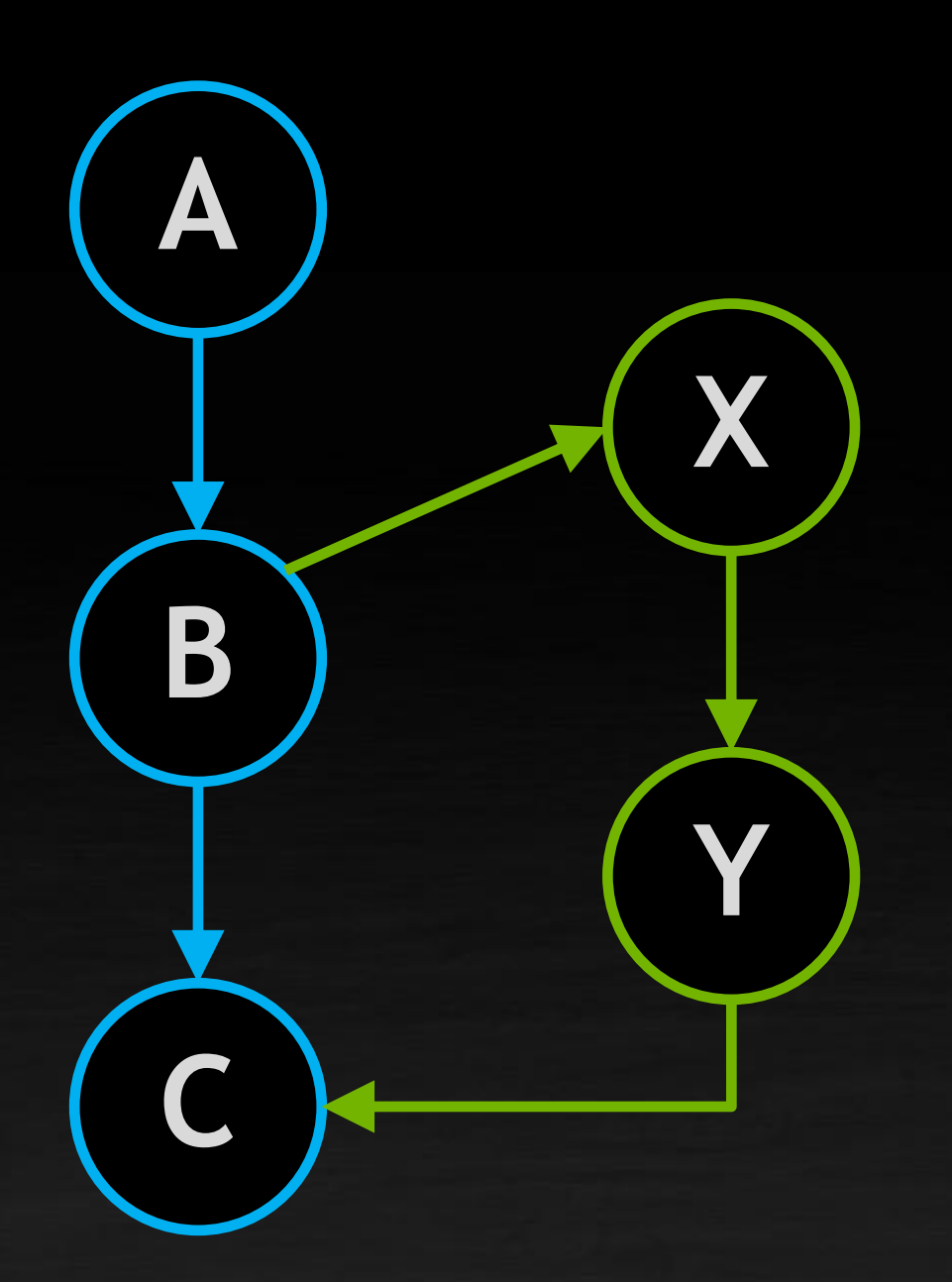

X <<< ..., **cudaStreamPerThread** >>>(); Y <<< ..., cudaStreamPerThread >>>();

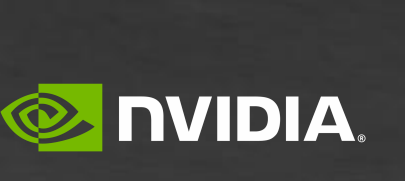

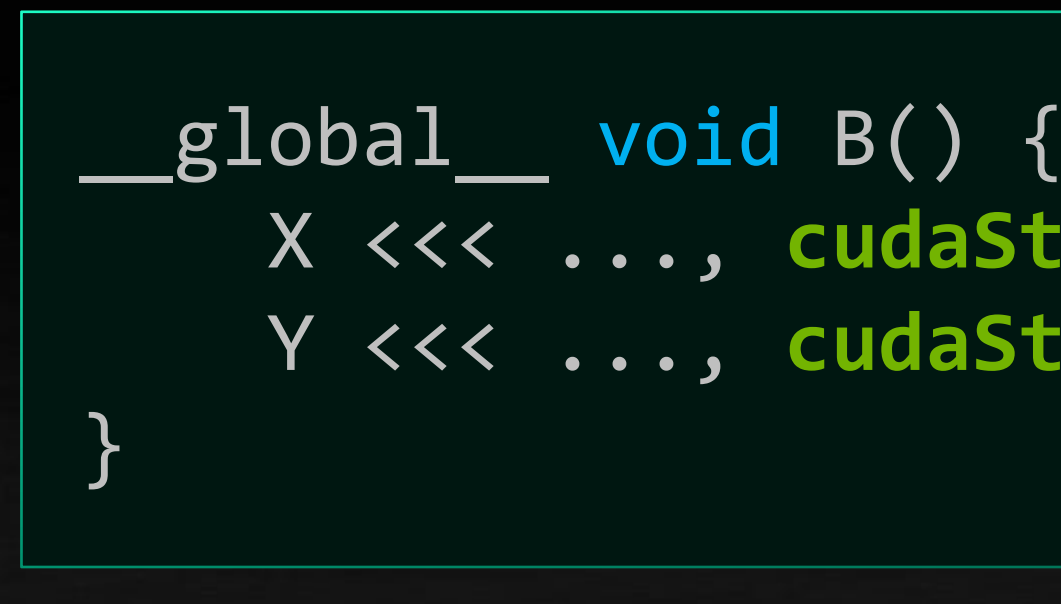

\_\_global\_\_ void B() { X <<< ..., **cudaStreamFireAndForget** >>>(); Y <<< ..., **cudaStreamFireAndForget** >>>(); }

### **THREE NEW TYPES OF DEVICE-SIDE KERNEL LAUNCH** A higher-performance, enhanced programming model using "named streams"

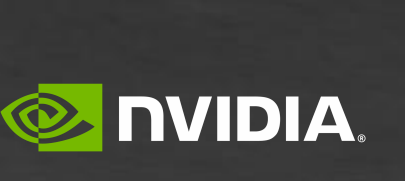

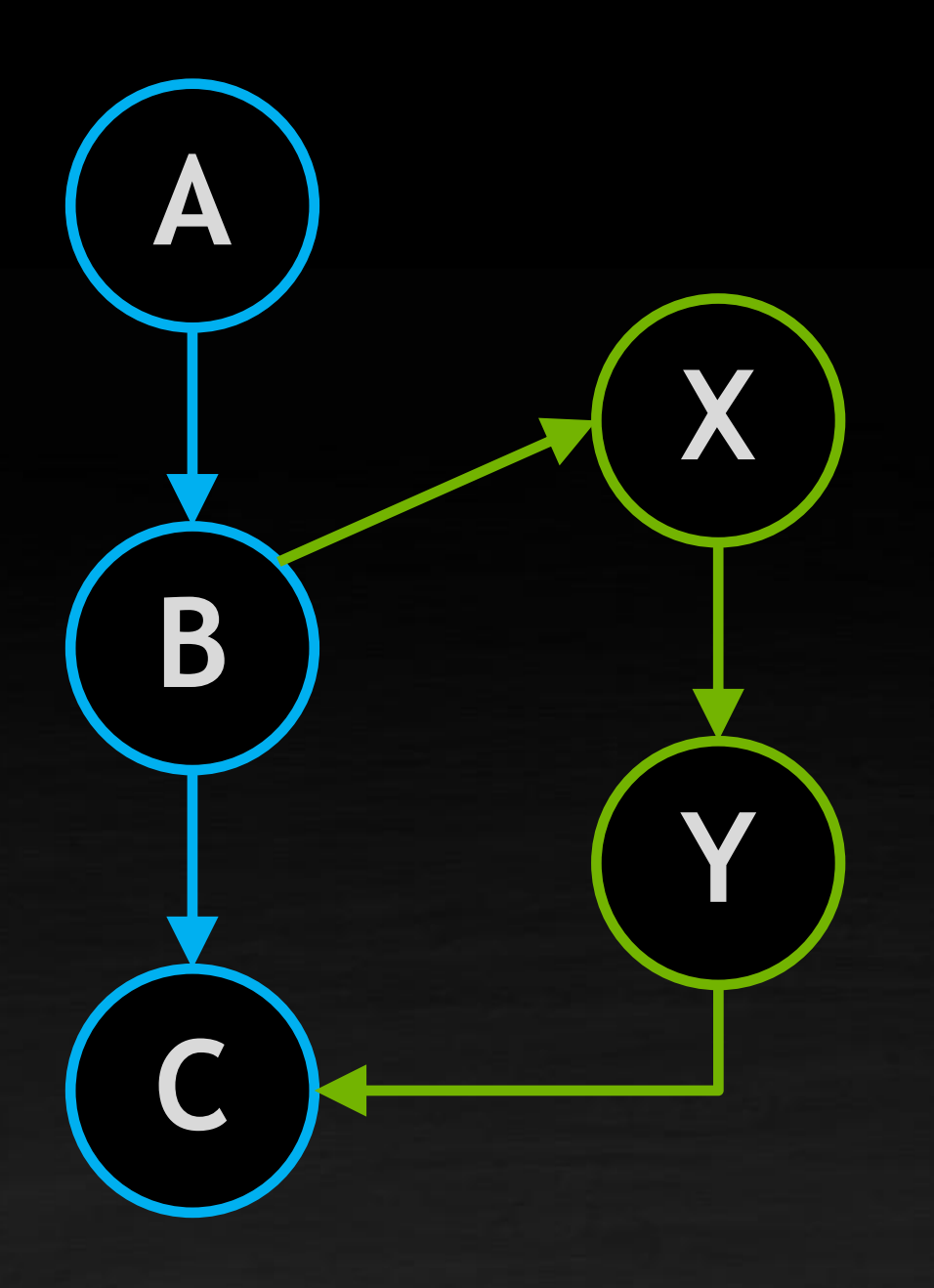

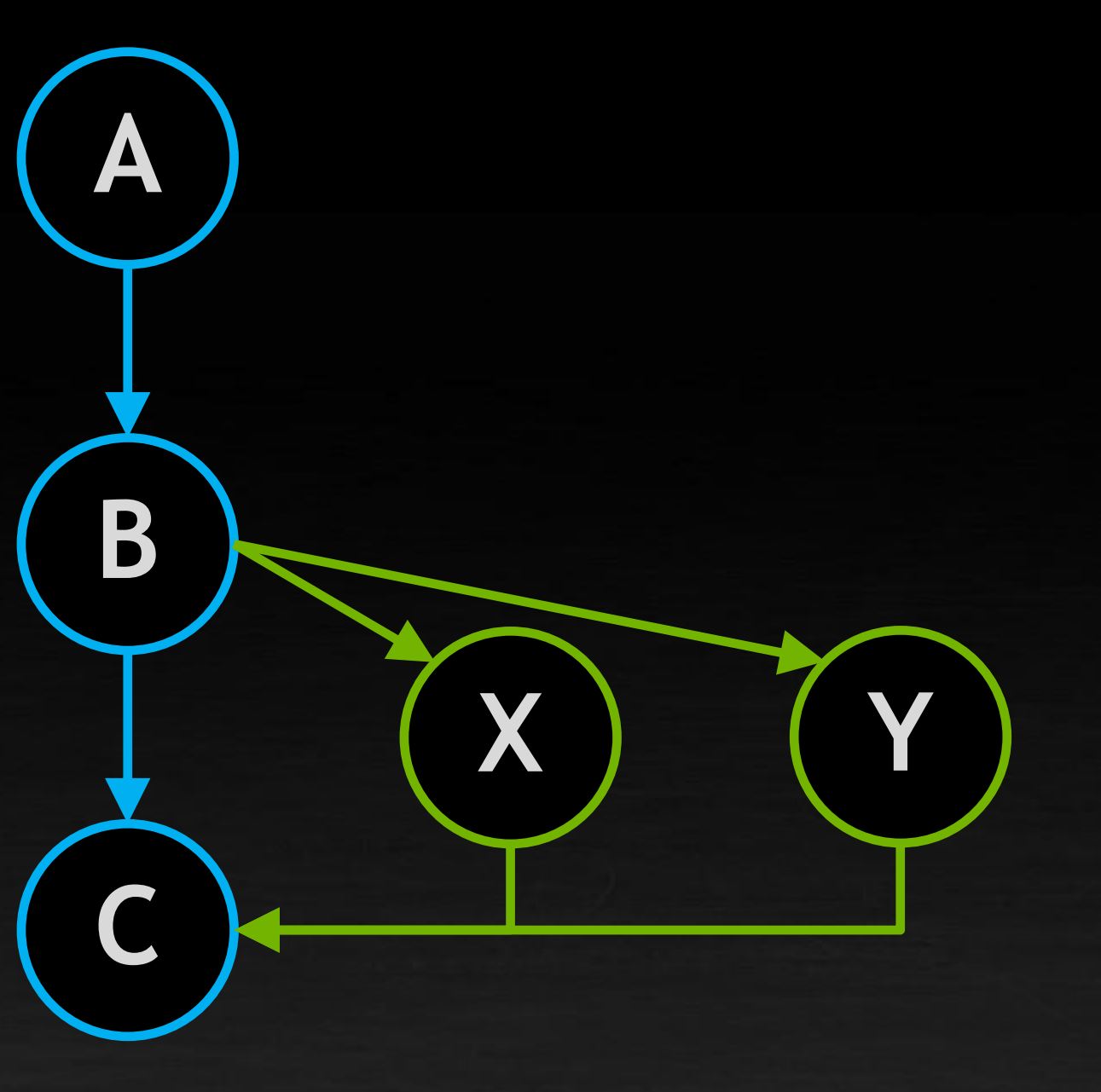

Fire-and-forget X & Y execute **independently** as if launched in separate streams

\_\_global\_\_ void B() { X <<< ..., **cudaStreamTailLaunch** >>>(); Y <<< ..., **cudaStreamTailLaunch** >>>(); }

### **THREE NEW TYPES OF DEVICE-SIDE KERNEL LAUNCH** A higher-performance, enhanced programming model using "named streams"

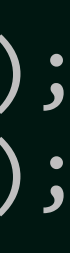

**E** DVIDIA.

**A**

**B**

**C**

**X**

**Y**

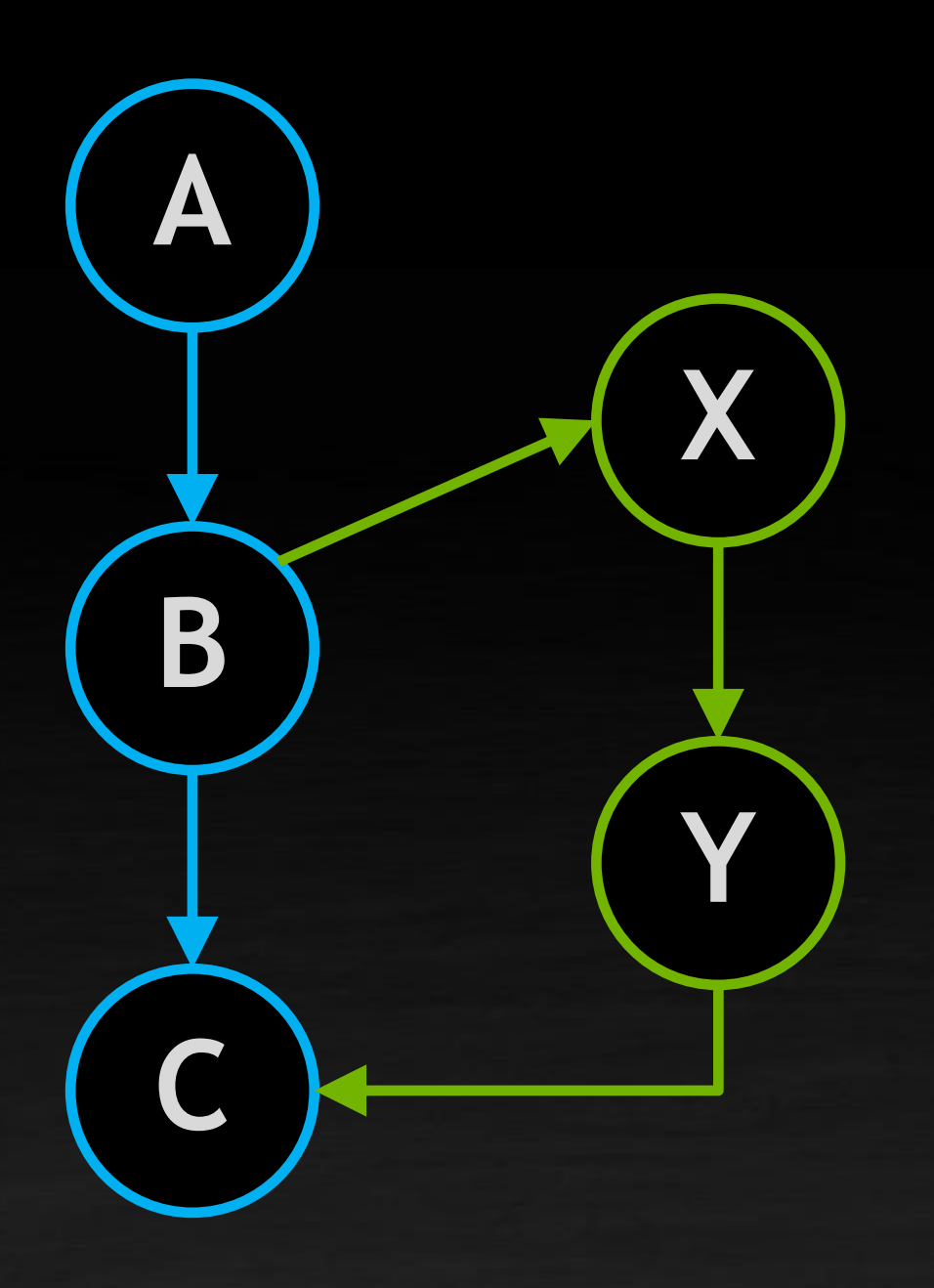

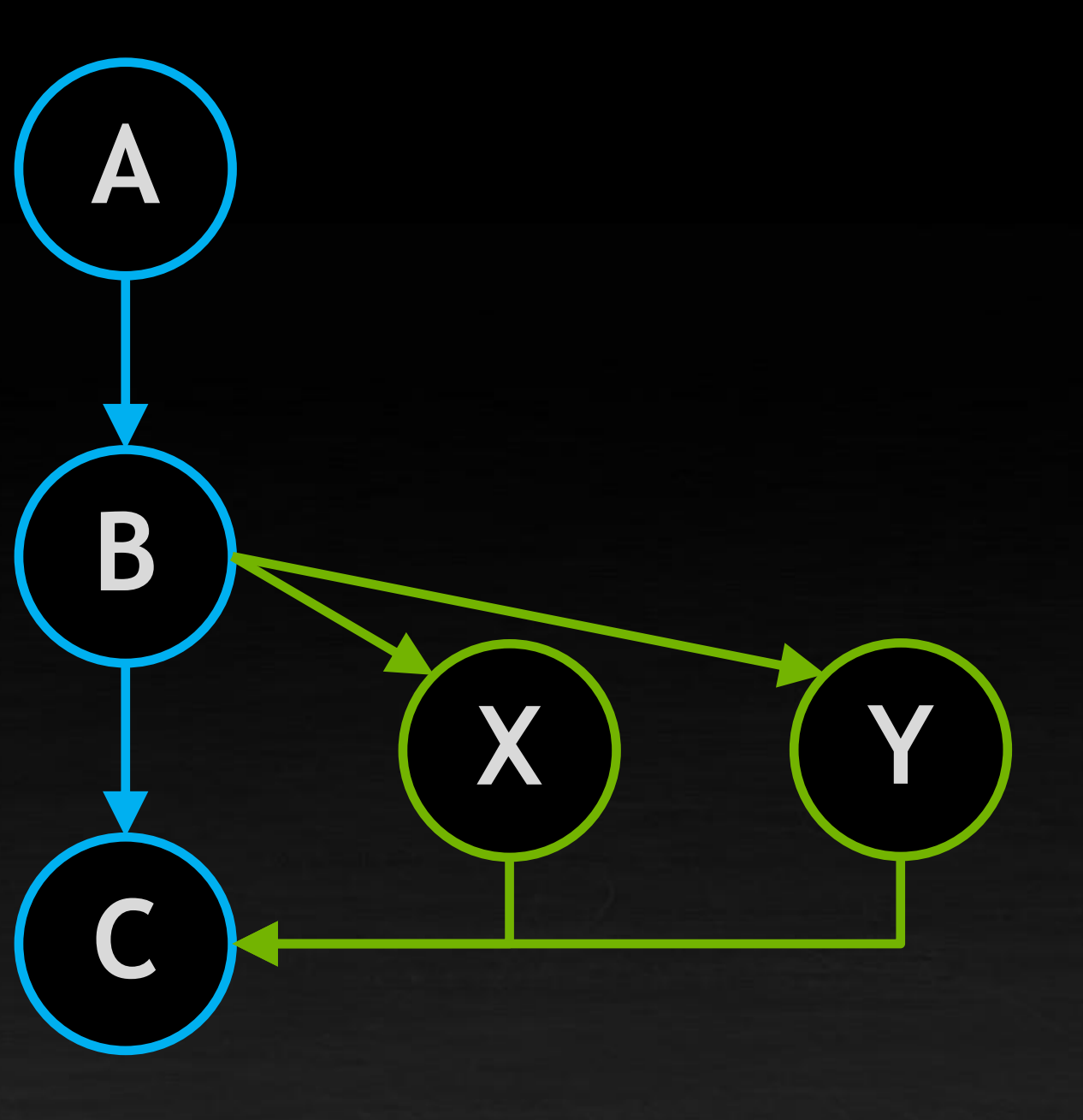

Tail launch X & Y execute sequentially **after** parent kernel completes

Fire-and-forget X & Y execute **independently** as if launched in separate streams

### **THREE NEW TYPES OF DEVICE-SIDE KERNEL LAUNCH** A higher-performance, enhanced programming model using "named streams"

**A**

**B**

**C**

**X**

**Y**

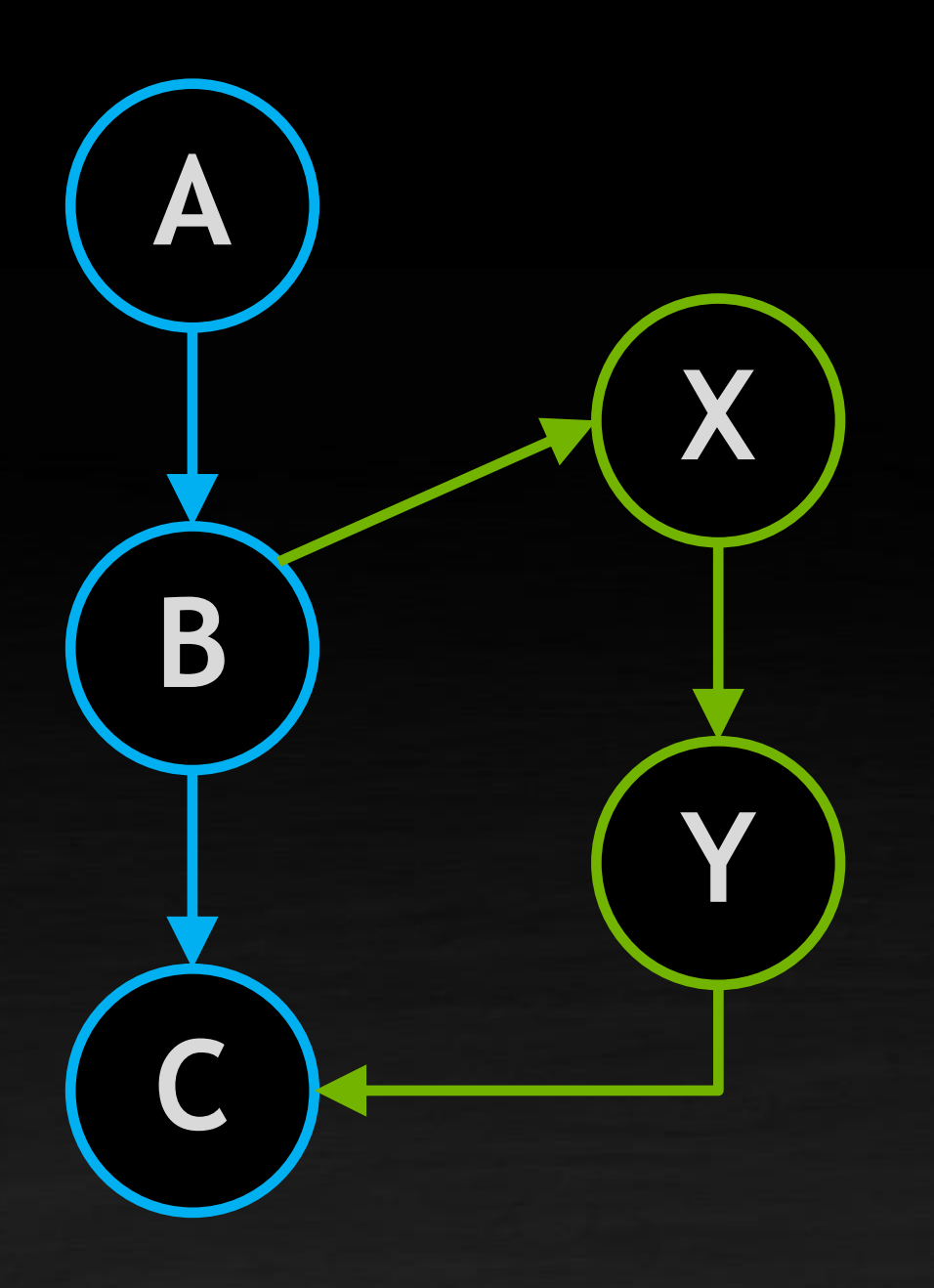

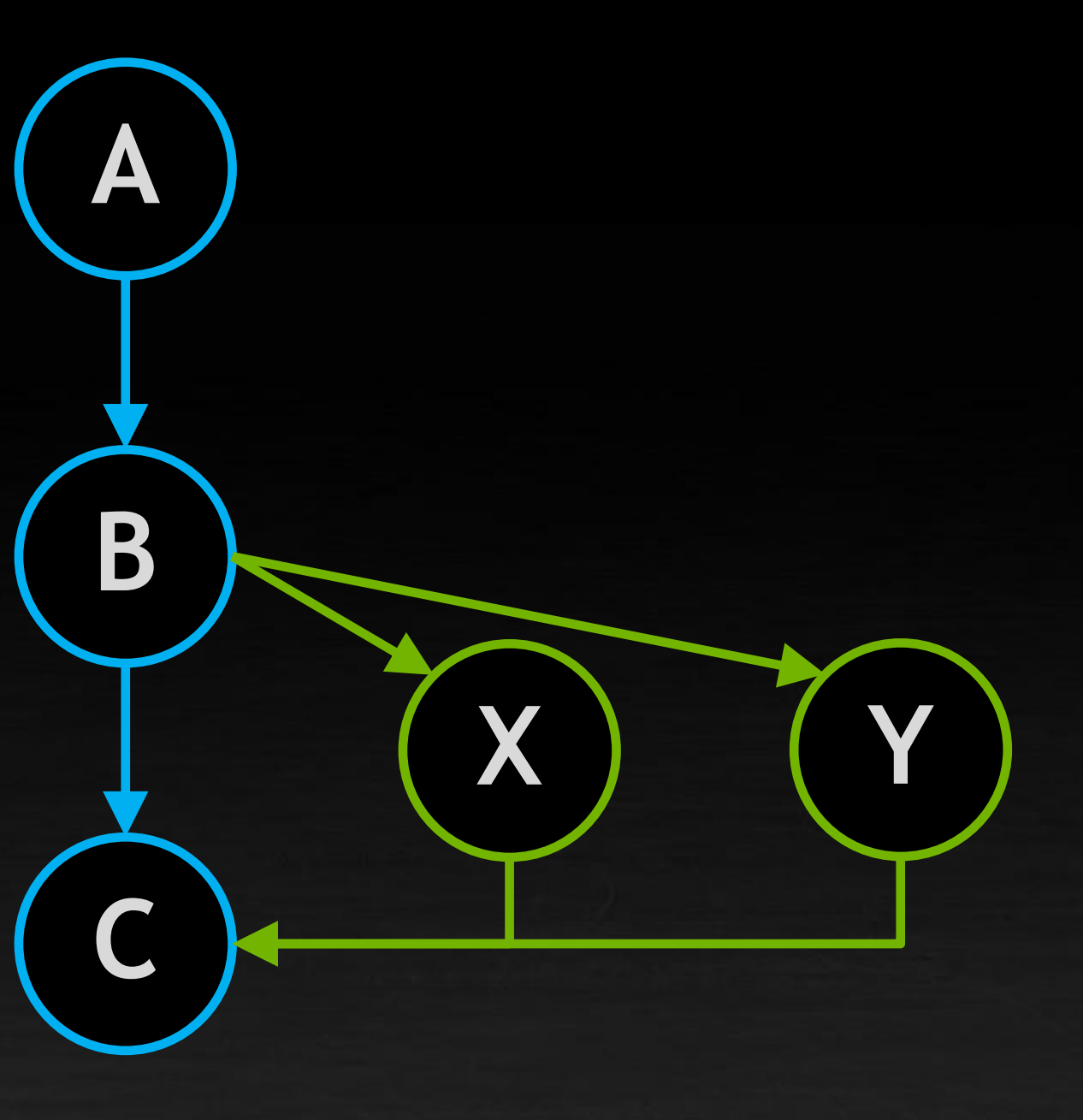

Tail launch X & Y execute sequentially **after** parent kernel completes Graph launch

Can now launch whole graphs from a GPU kernel

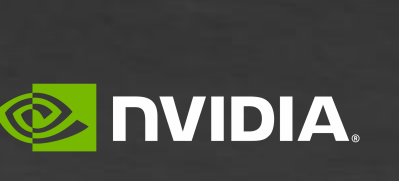

Fire-and-forget X & Y execute **independently** as if launched in separate streams

**W Z X Y A B C**

### **THREE NEW TYPES OF DEVICE-SIDE KERNEL LAUNCH** Encapsulation rule always applies

**A**

**B**

**C**

**X**

**Y**

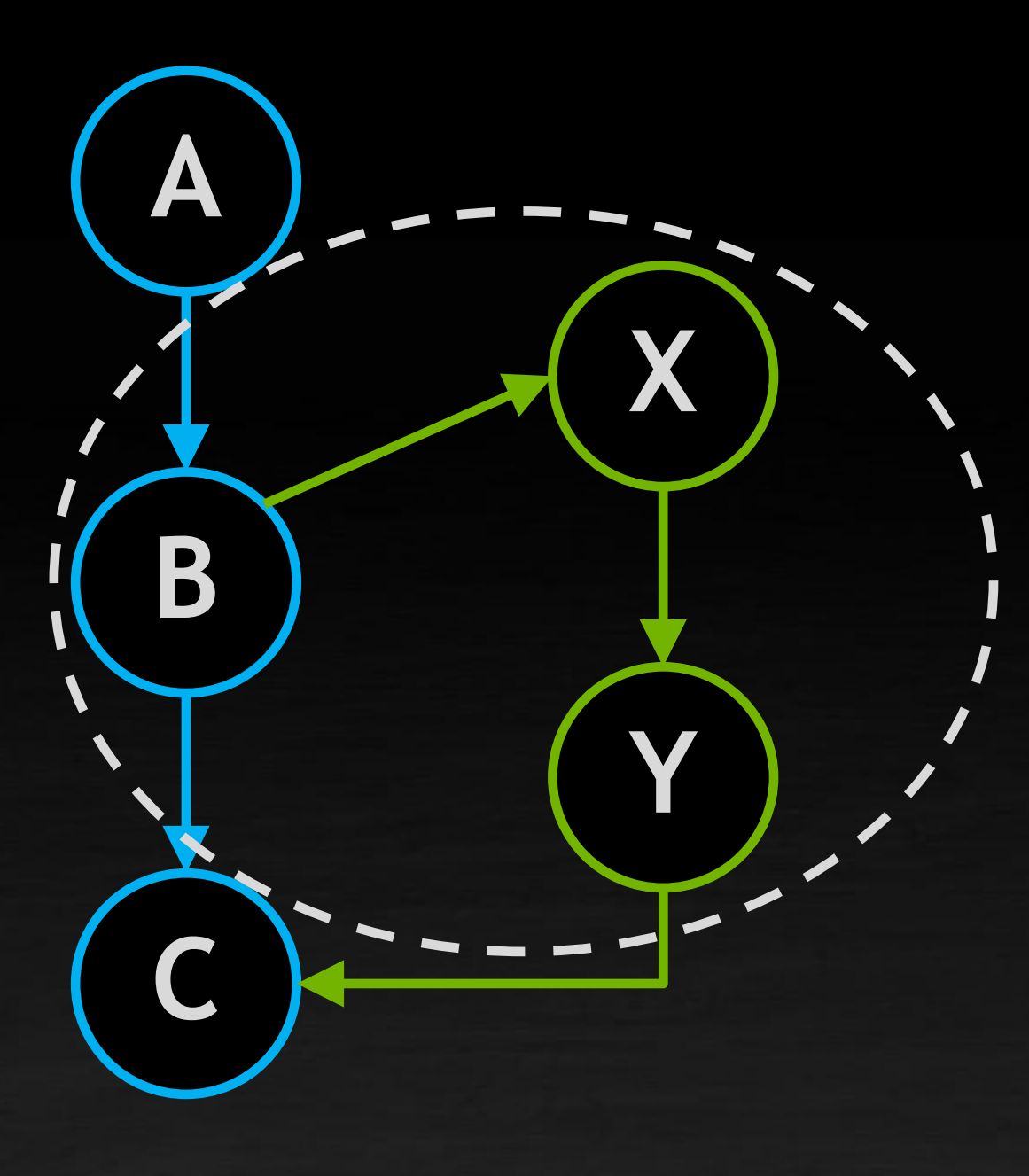

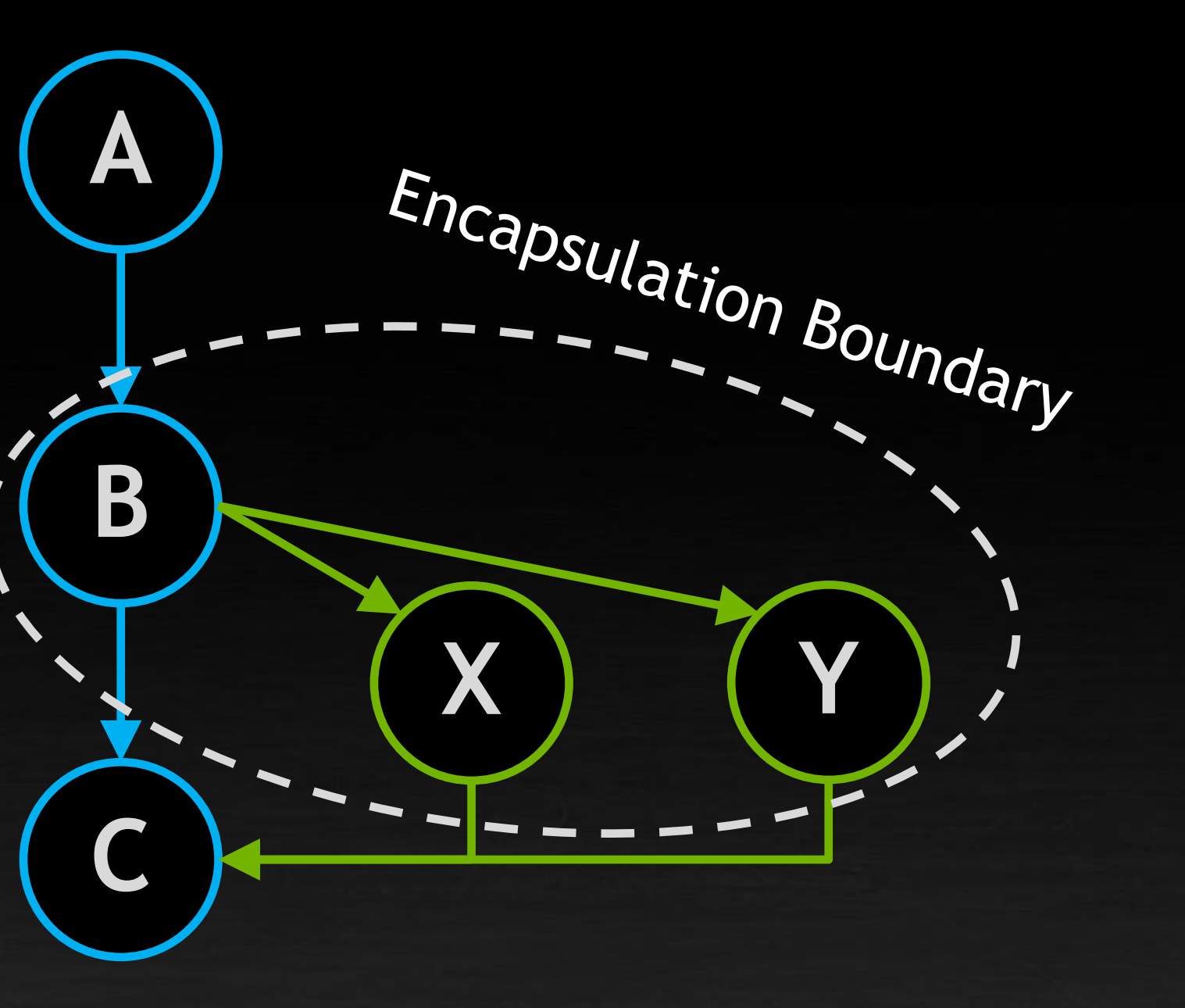

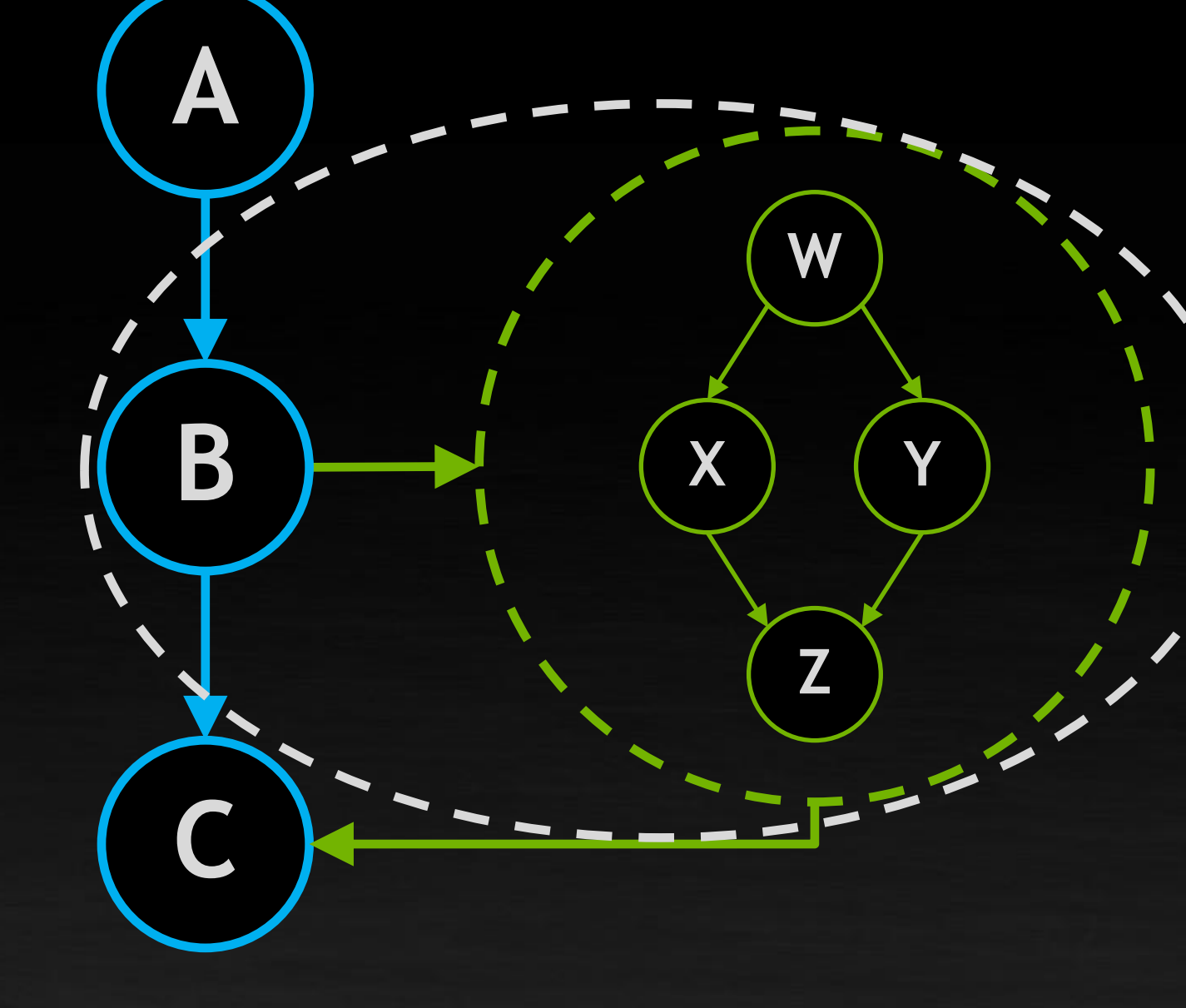

Tail launch X & Y execute sequentially **after** parent kernel completes

Graph launch Can now launch whole graphs from a GPU kernel

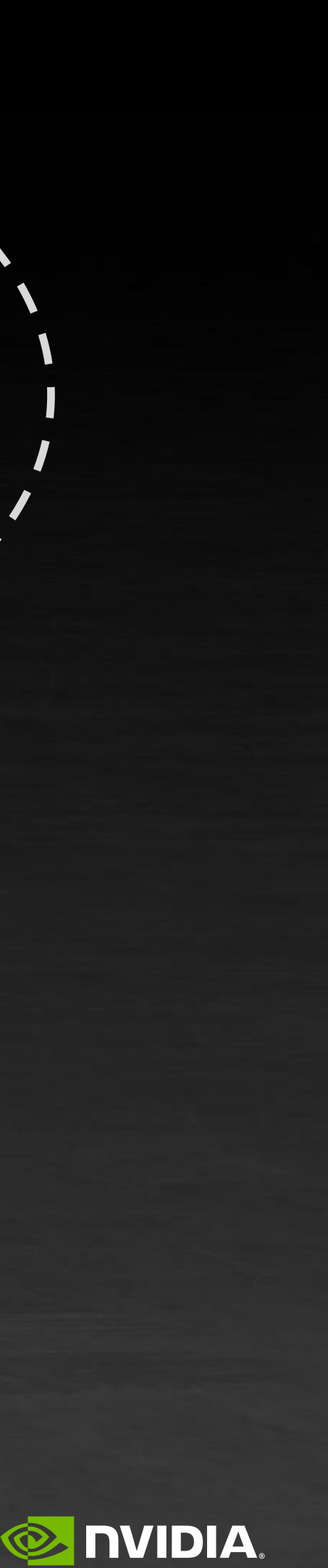

Fire-and-forget X & Y execute **independently** as if launched in separate streams

## **PUTTING IT ALL TOGETHER**

Adaptive parallel Mandelbrot  $\rightarrow$  14% end-to-end speedup Mariani-Silver Algorithm on 16384x16384 grid, NVIDIA A10G / GA102

[Adaptive Parallel Computation with CUDA Dynamic Parallelism \[Technical Blog\]](https://developer.nvidia.com/blog/introduction-cuda-dynamic-parallelism/)

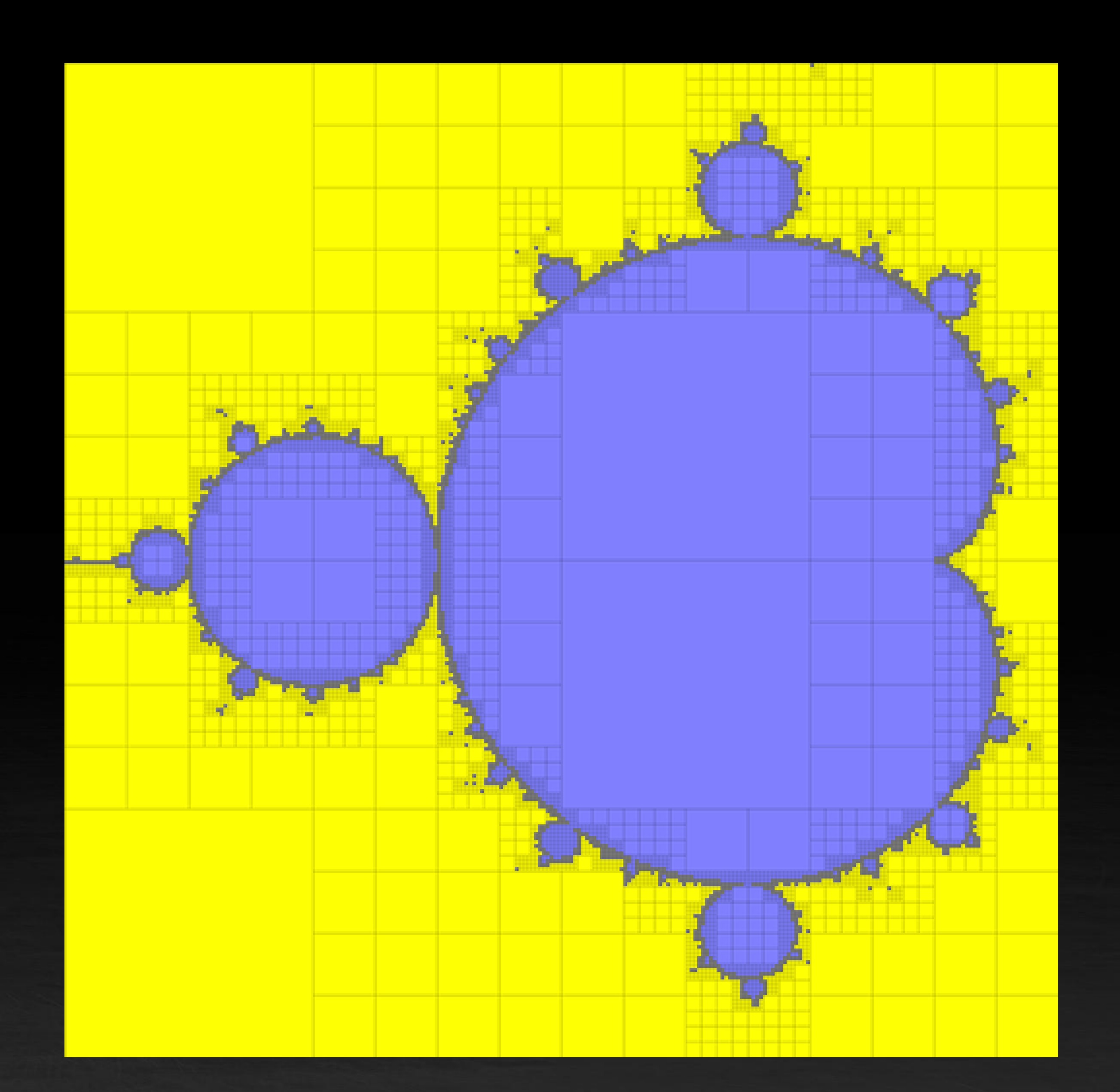

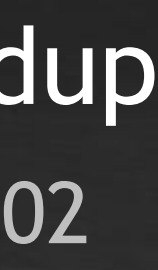

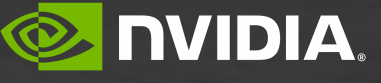

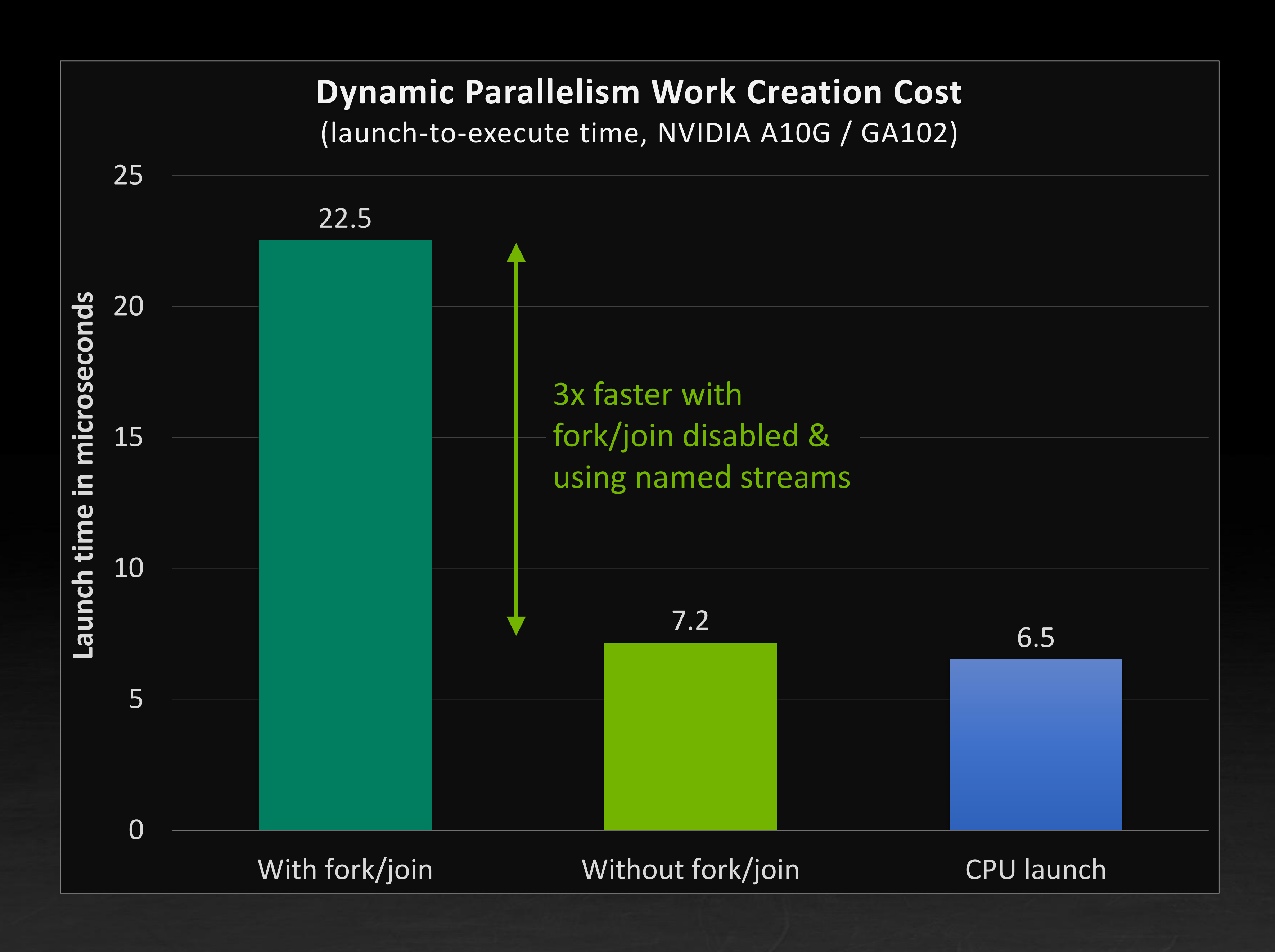

## **DYNAMIC PARALLEL TASK GRAPHS**

 $e(G1);$ ABCD e(G2, DeviceLaunch);  $\ldots$ );

 $DeviceGraph_t G2) {$ **c**...);

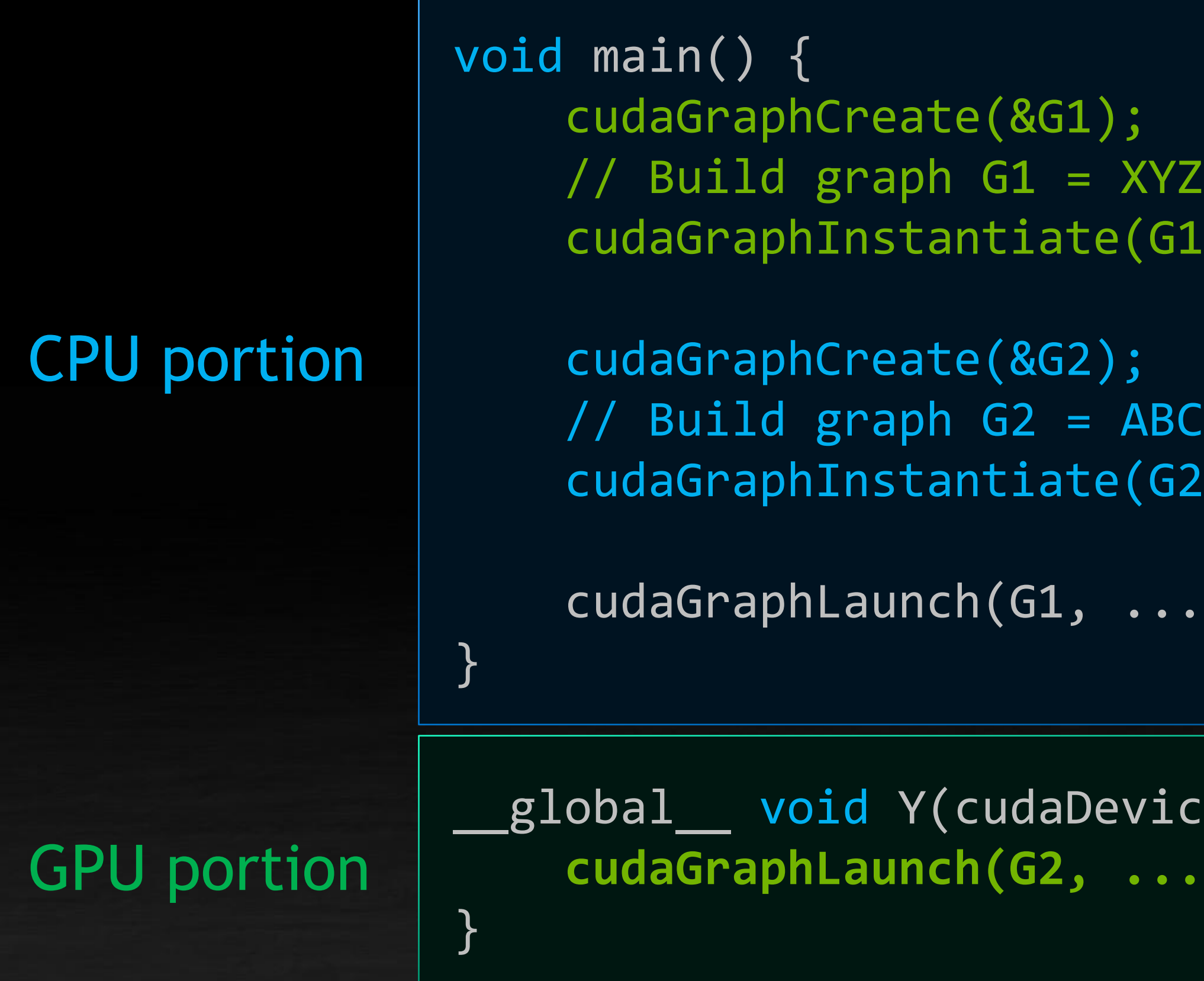

### cdp\_graphs.cu

### Device-side graph launch

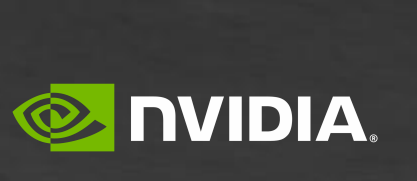

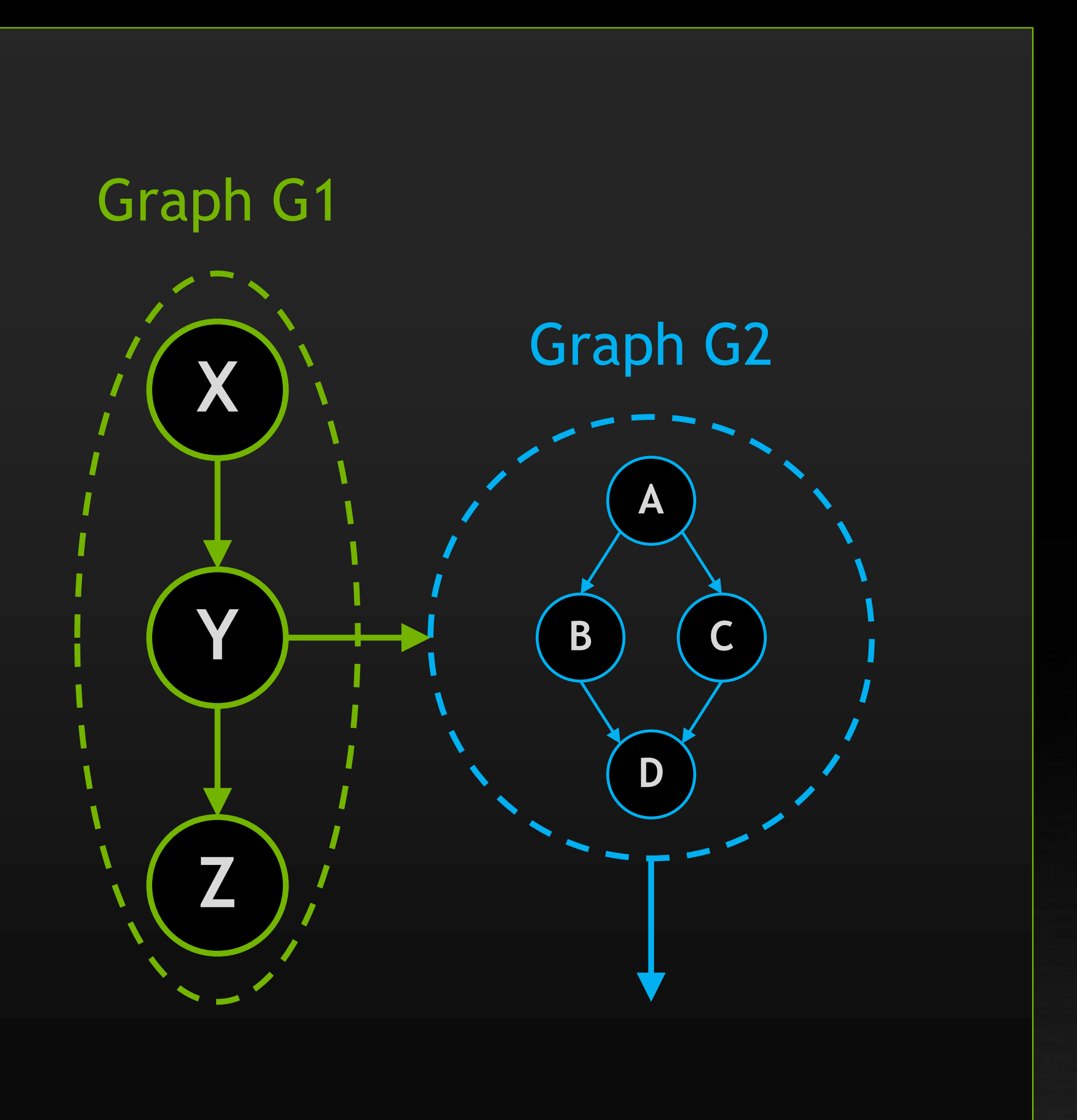

### **ENCAPSULATION FOR DEVICE-SIDE GRAPH LAUNCH** Parent graphs are monolithic with respect to dependency resolution

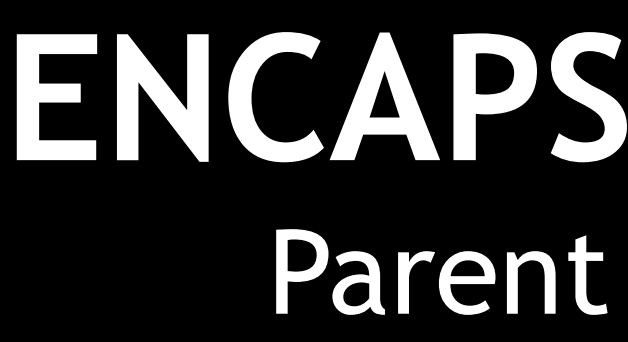

# Graph encapsulation boundary is **the whole launching graph**

Graph launch cannot create a new dependency within the parent graph (i.e. no fork/join parallelism inside a graph)

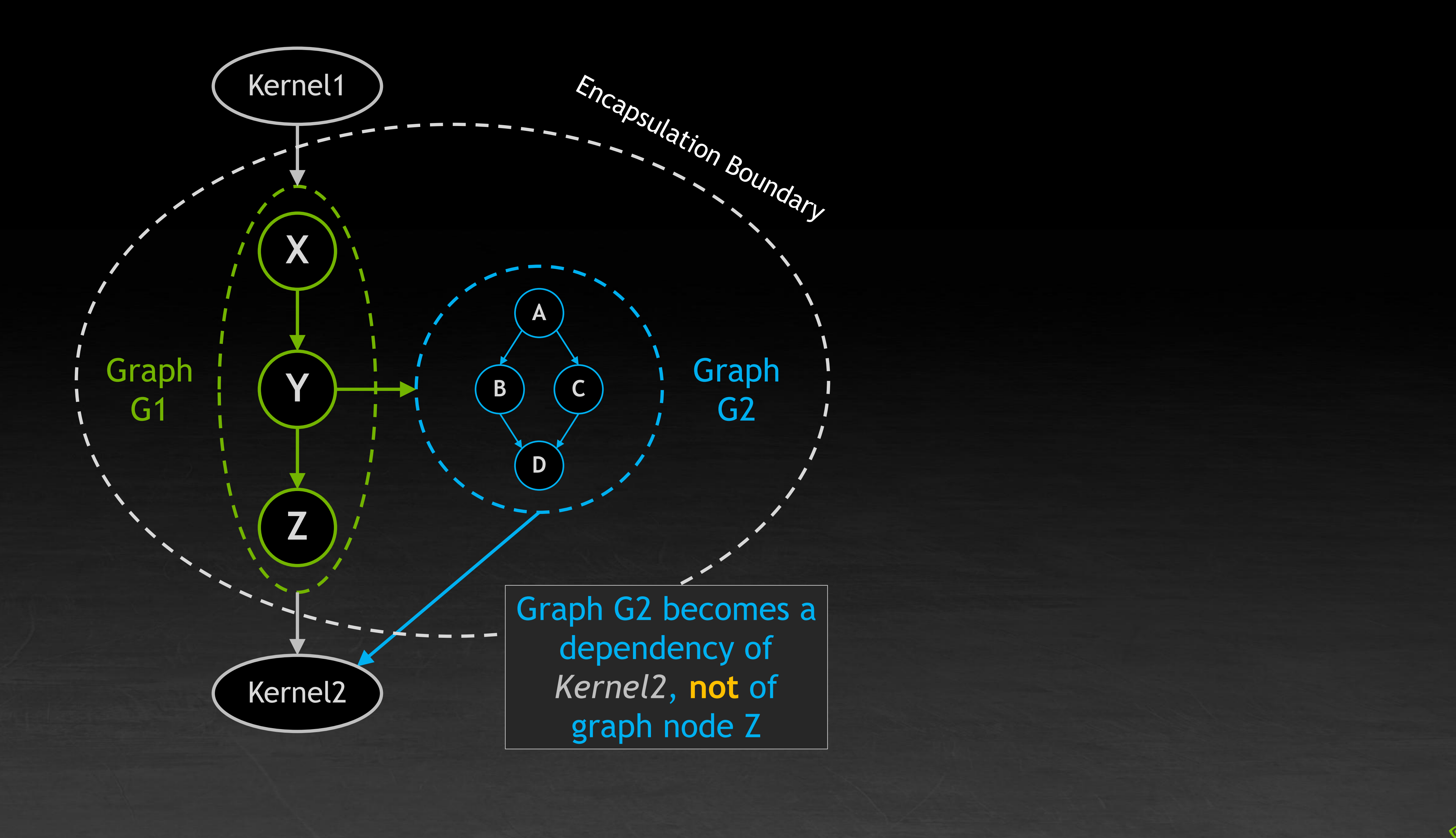

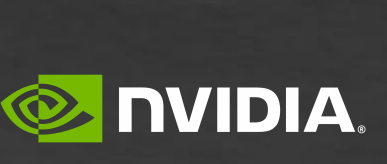

### **DEVICE GRAPH LAUNCH NAMED STREAMS** Identical semantics to dynamic parallelism single-kernel launch named streams, but at whole-graph granularity

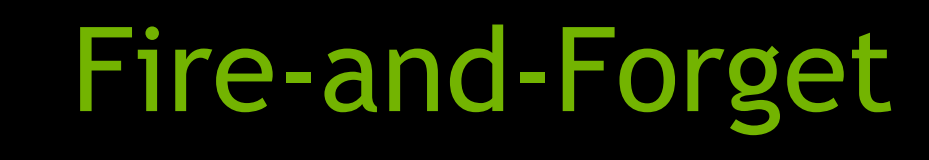

Child work is launched concurrently with parent

> Graph G2 now depends on child work (which in turn depends on parent)

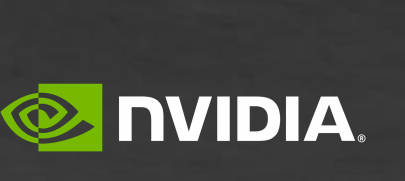

Graph G2 now depends on G1 and child work

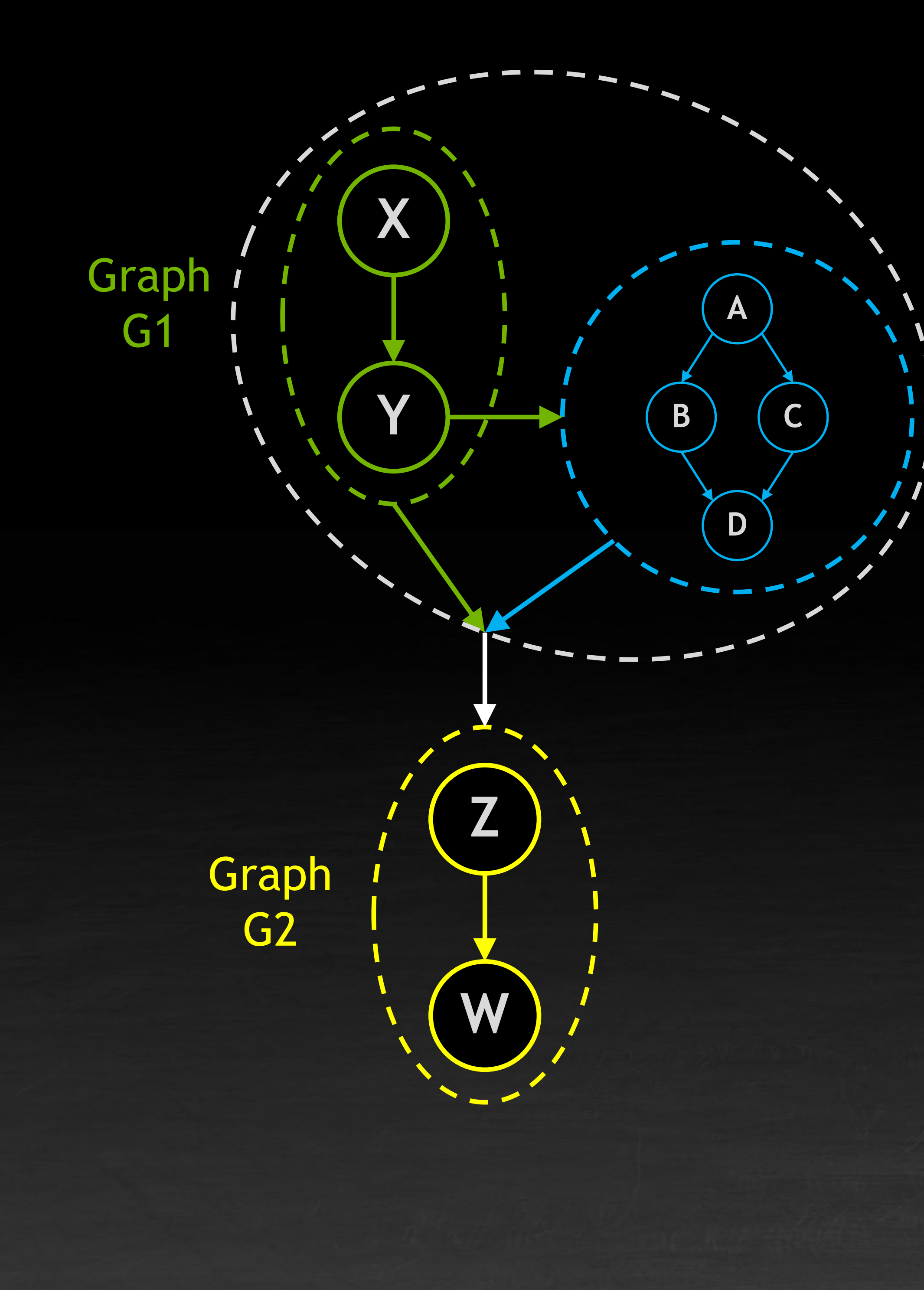

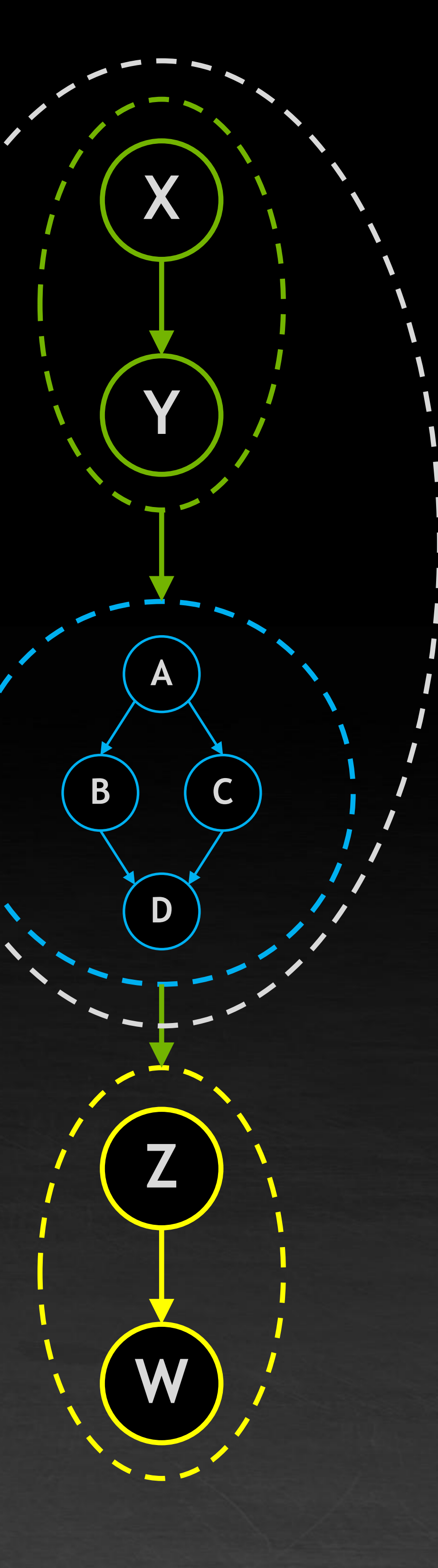

### Tail Launch

Child work is launched sequentially after parent

### **UPCOMING NEW LAUNCH TYPE: "SIBLING" LAUNCH** Breaks parent-graph encapsulation boundary, creating dependency on layer above

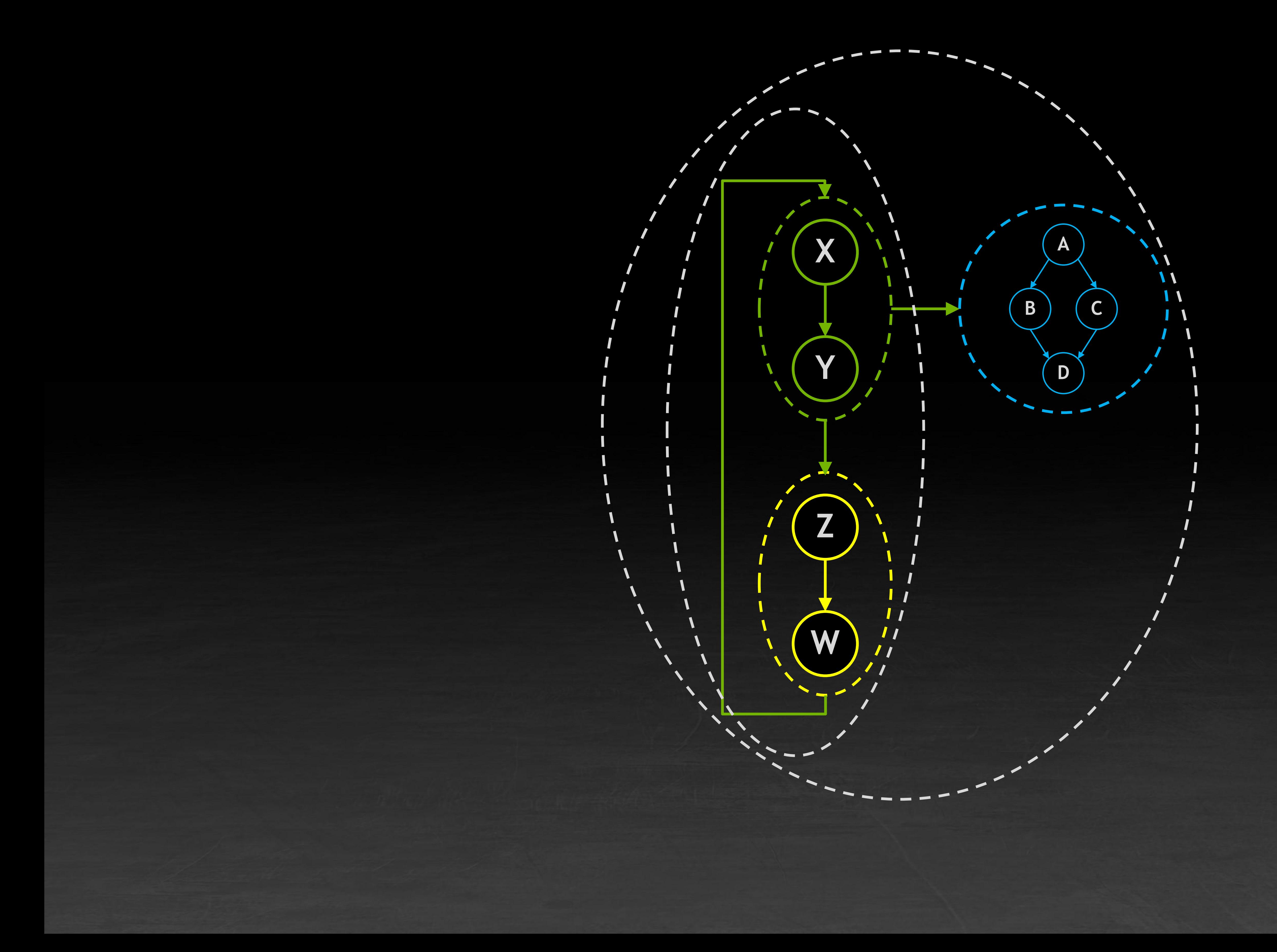

### Sibling

Child work is launched concurrently with parent

Child work is now a dependency of parent's parent

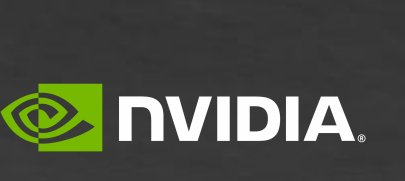

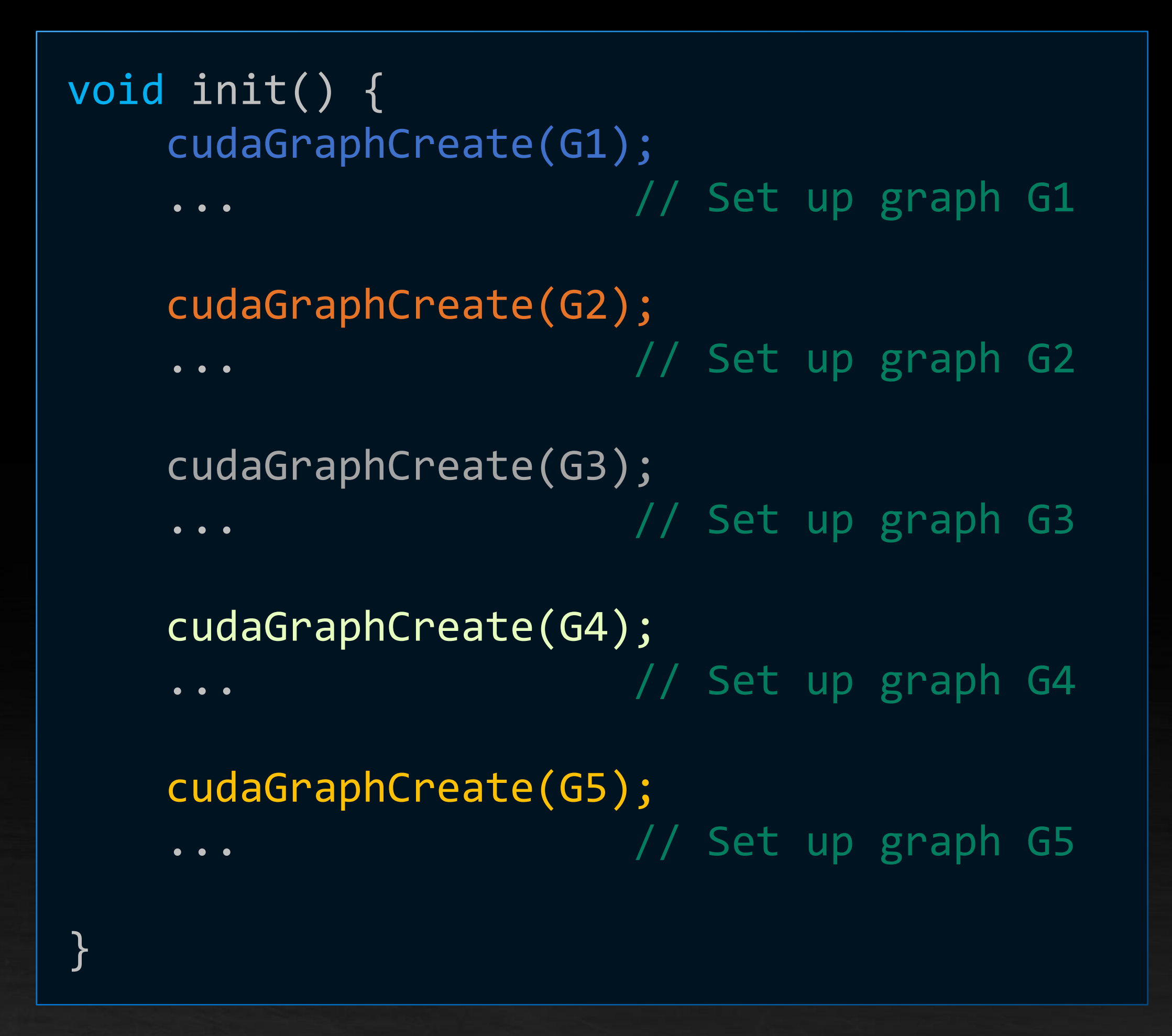

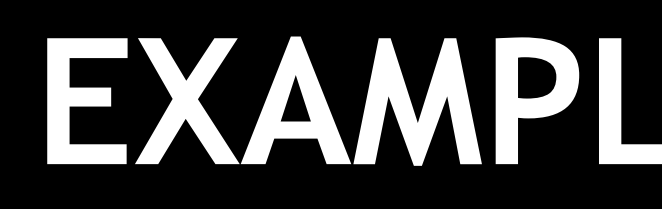

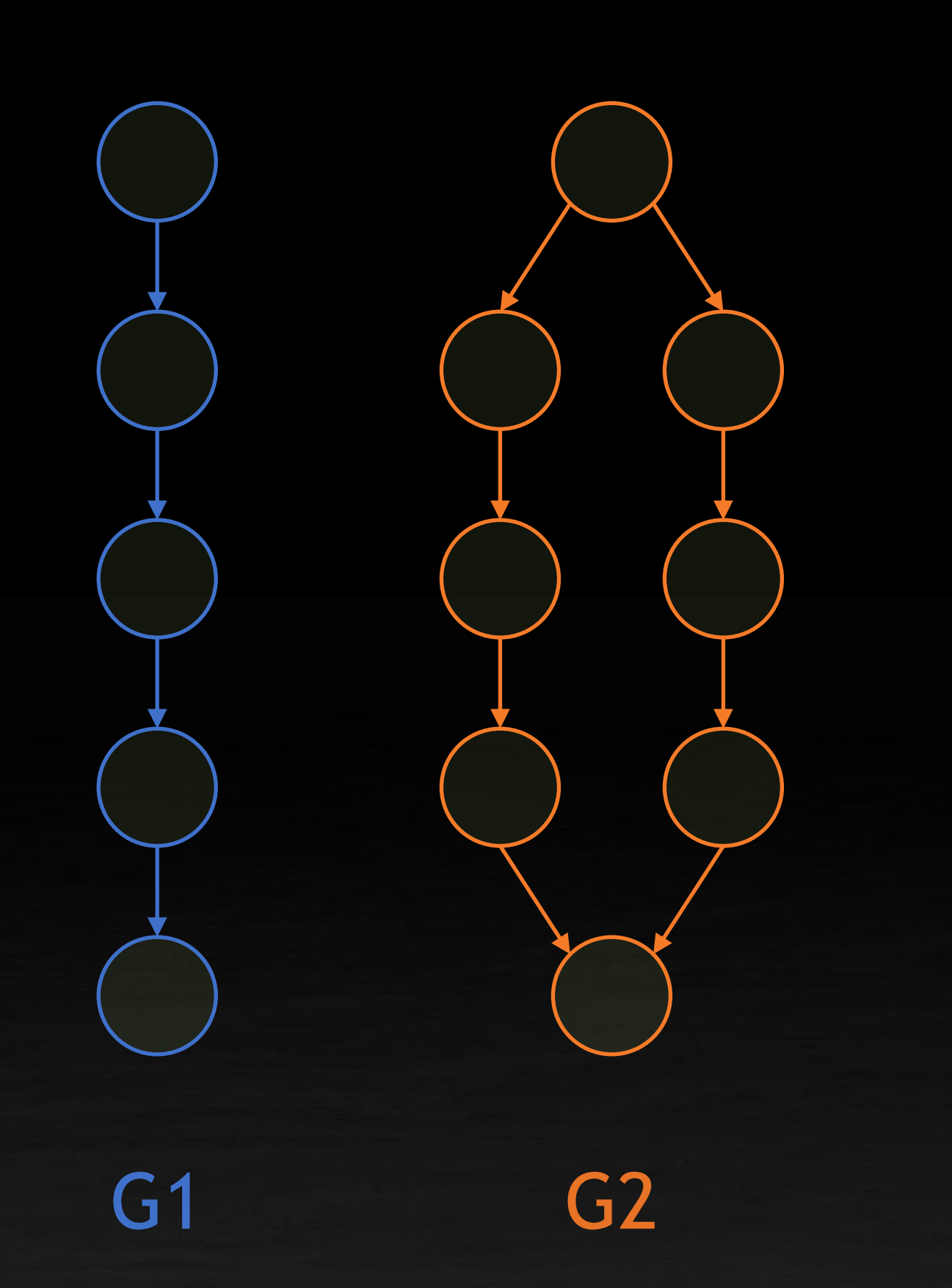

## **EXAMPLE: RUN-TIME DYNAMIC WORK SCHEDULING**

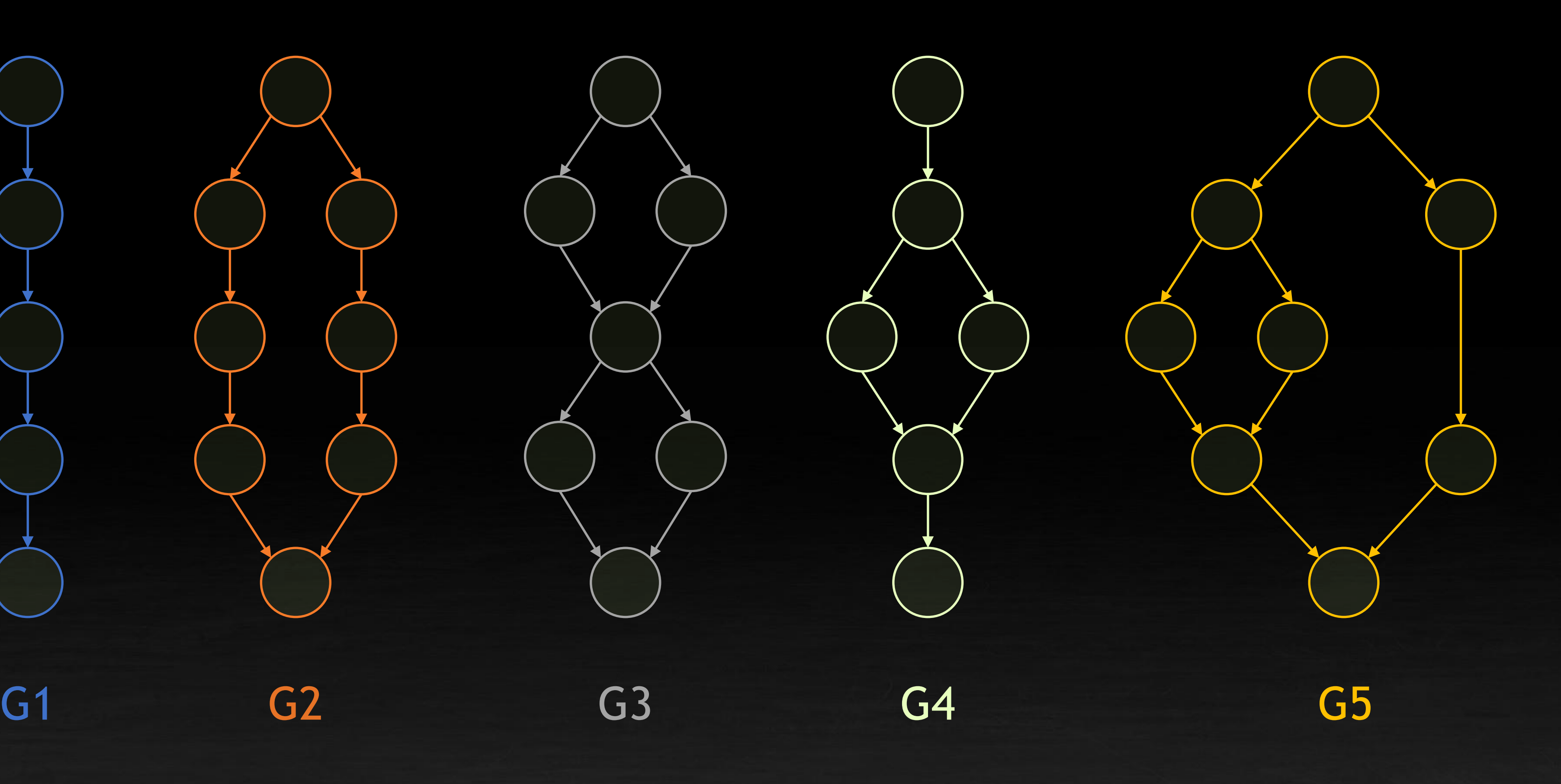

Create multiple graphs in host code during program init

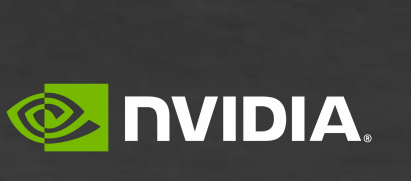

## **EXAMPLE: RUN-TIME DYNAMIC WORK SCHEDULING**

```
__global__ void scheduler(...) {
   Packet data = receivePacket(...);
   switch(data.type) {
       case 1:
           cudaGraphLaunch(G1, ...);
           break;
       case 2:
           cudaGraphLaunch(G2, ...);
           break;
       case 3:
           cudaGraphLaunch(G3, ...);
           break;
       case 4:
           cudaGraphLaunch(G4, ...);
           break;
       case 5:
           cudaGraphLaunch(G5, ...);
           break;
```
// Re-launch the scheduler to run after processing cudaGraphLaunch(scheduler, TailLaunch, ...);

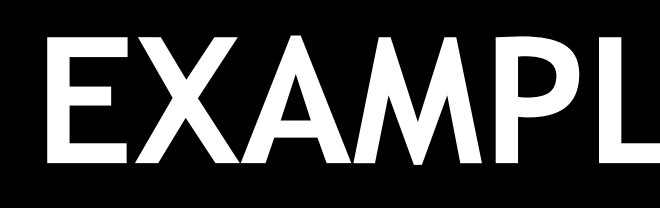

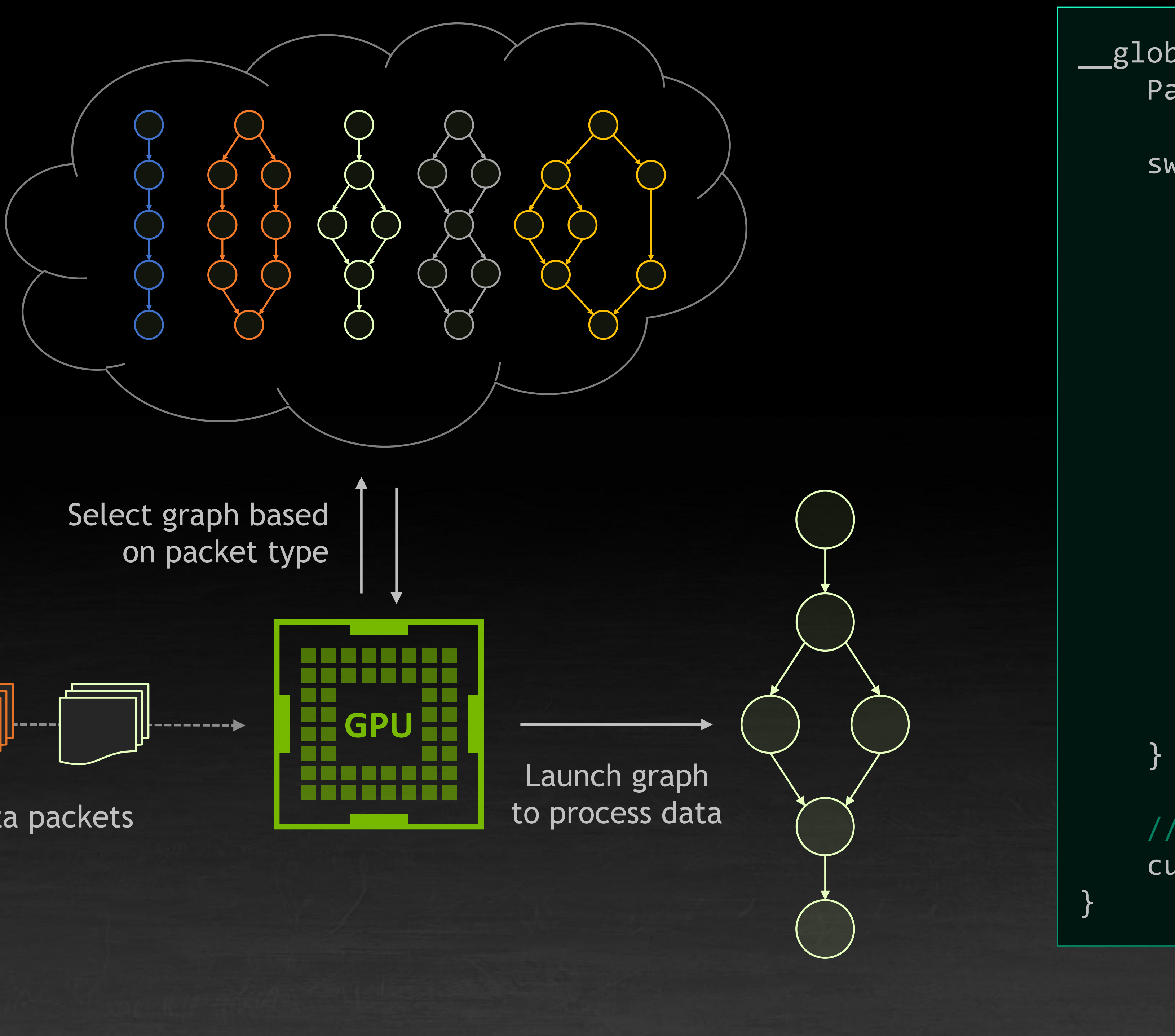

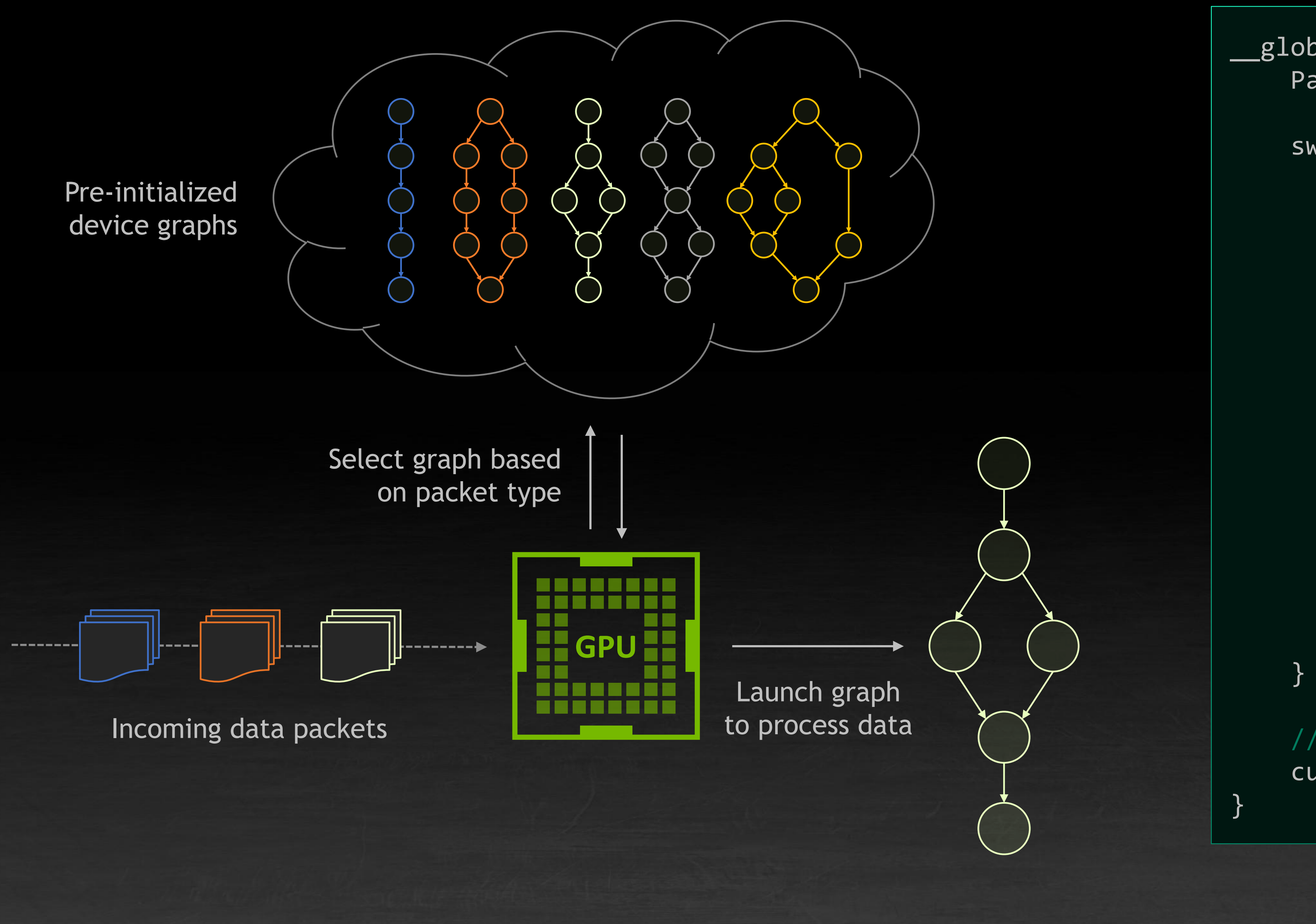

Scheduler kernel executing on device

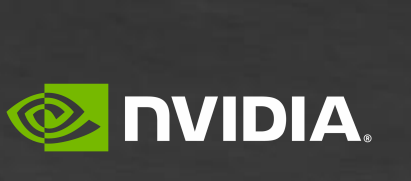

## **THE DEVICE-LAUNCH ADVANTAGE**

Scheduler kernel executing on device

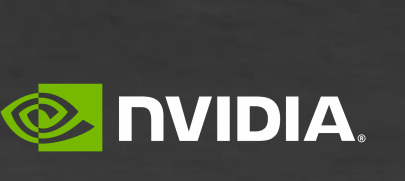

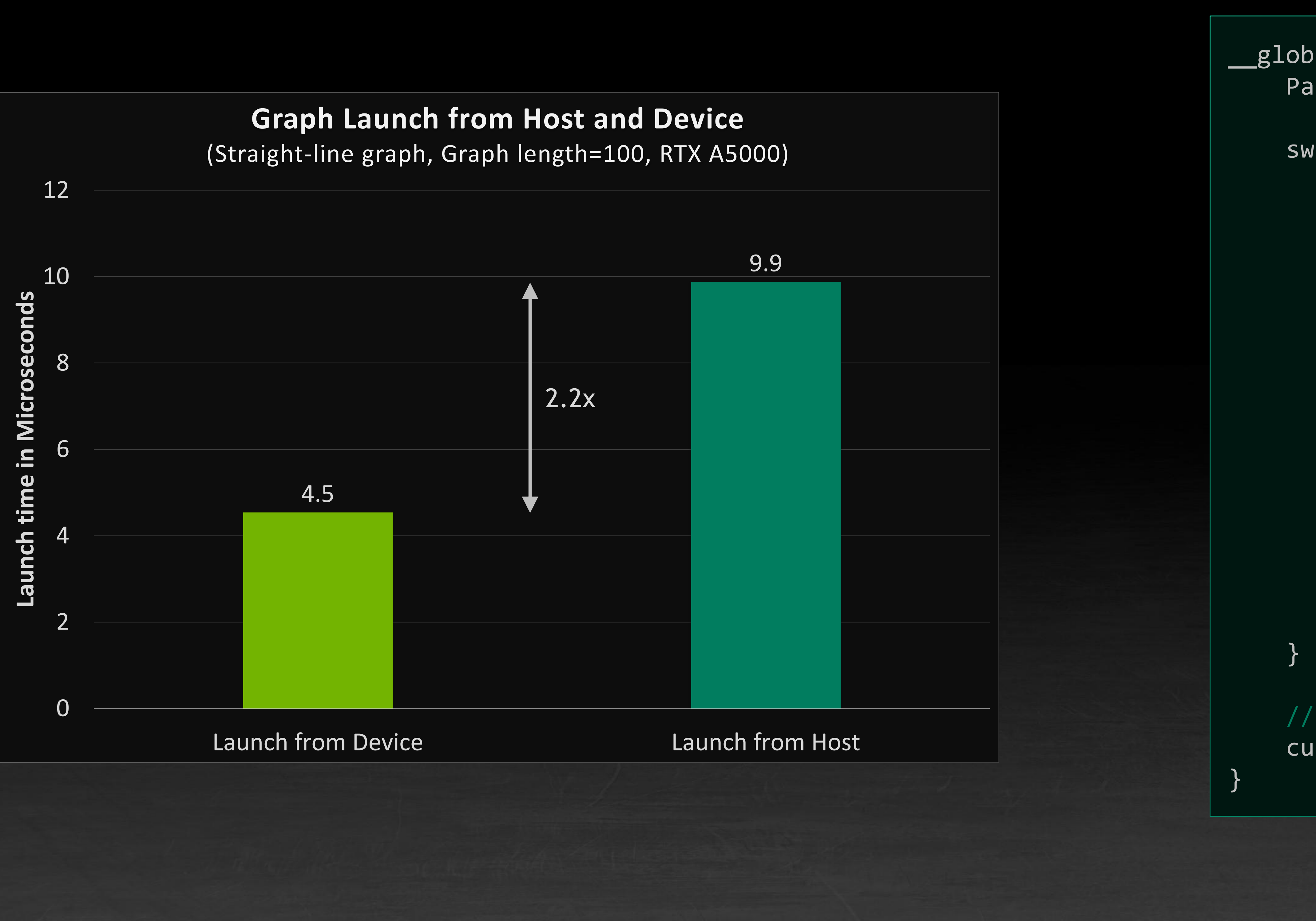

```
__global__ void scheduler(...) {
   Packet data = receivePacket(...);
    switch(data.type) {
       case 1:
           cudaGraphLaunch(G1, ...);
           break;
       case 2:
           cudaGraphLaunch(G2, ...);
           break;
       case 3:
           cudaGraphLaunch(G3, ...);
           break;
       case 4:
           cudaGraphLaunch(G4, ...);
           break;
       case 5:
           cudaGraphLaunch(G5, ...);
           break;
```
// Re-launch the scheduler to run after processing cudaGraphLaunch(scheduler, TailLaunch, ...);

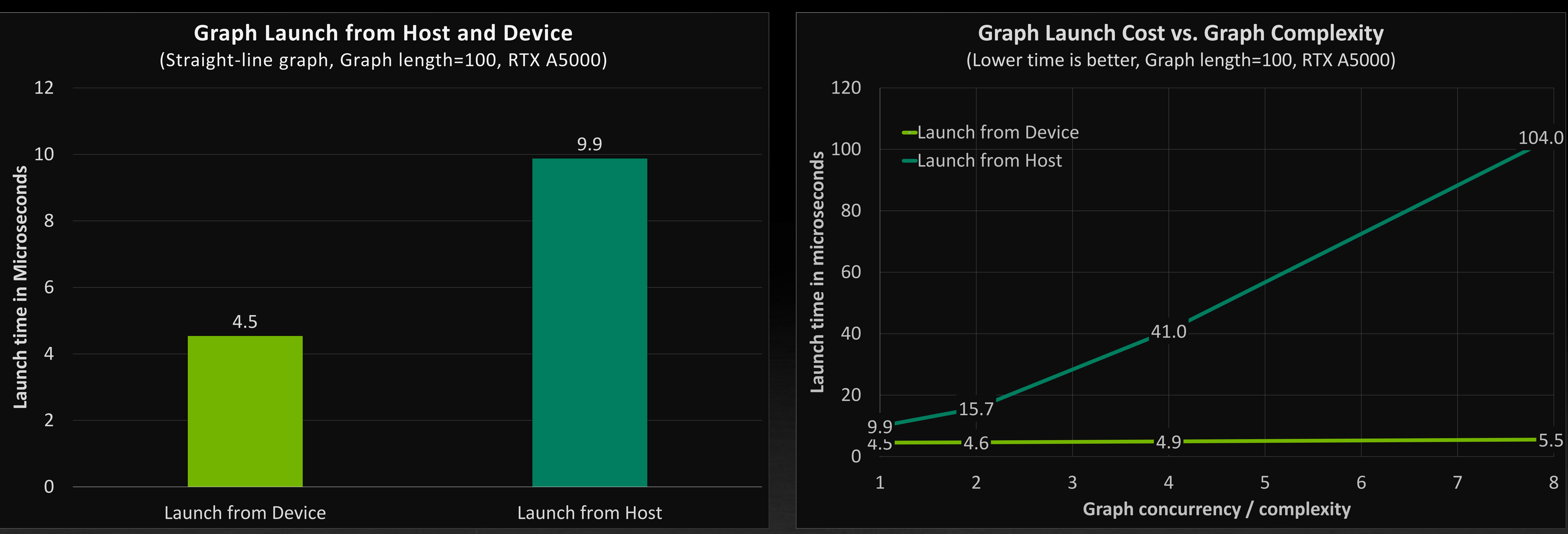

## **THE DEVICE-LAUNCH ADVANTAGE**

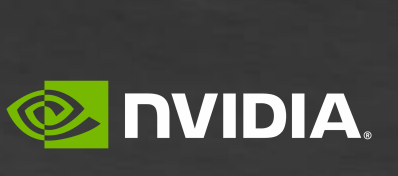

### **TEMPORARY LIMITATIONS** To be removed in the future; not necessarily in the order listed here

- 1. You can only launch a graph from another graph; a kernel launched via <<<>>> cannot launch a graph in CUDA 12.0
- 2. You cannot launch the same graph twice without relaunching the parent; current design is focused on scheduler pattern
- 3. "Sibling" launch is not yet supported
- 4. Memory nodes are not yet supported in device graphs

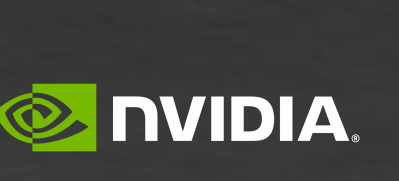

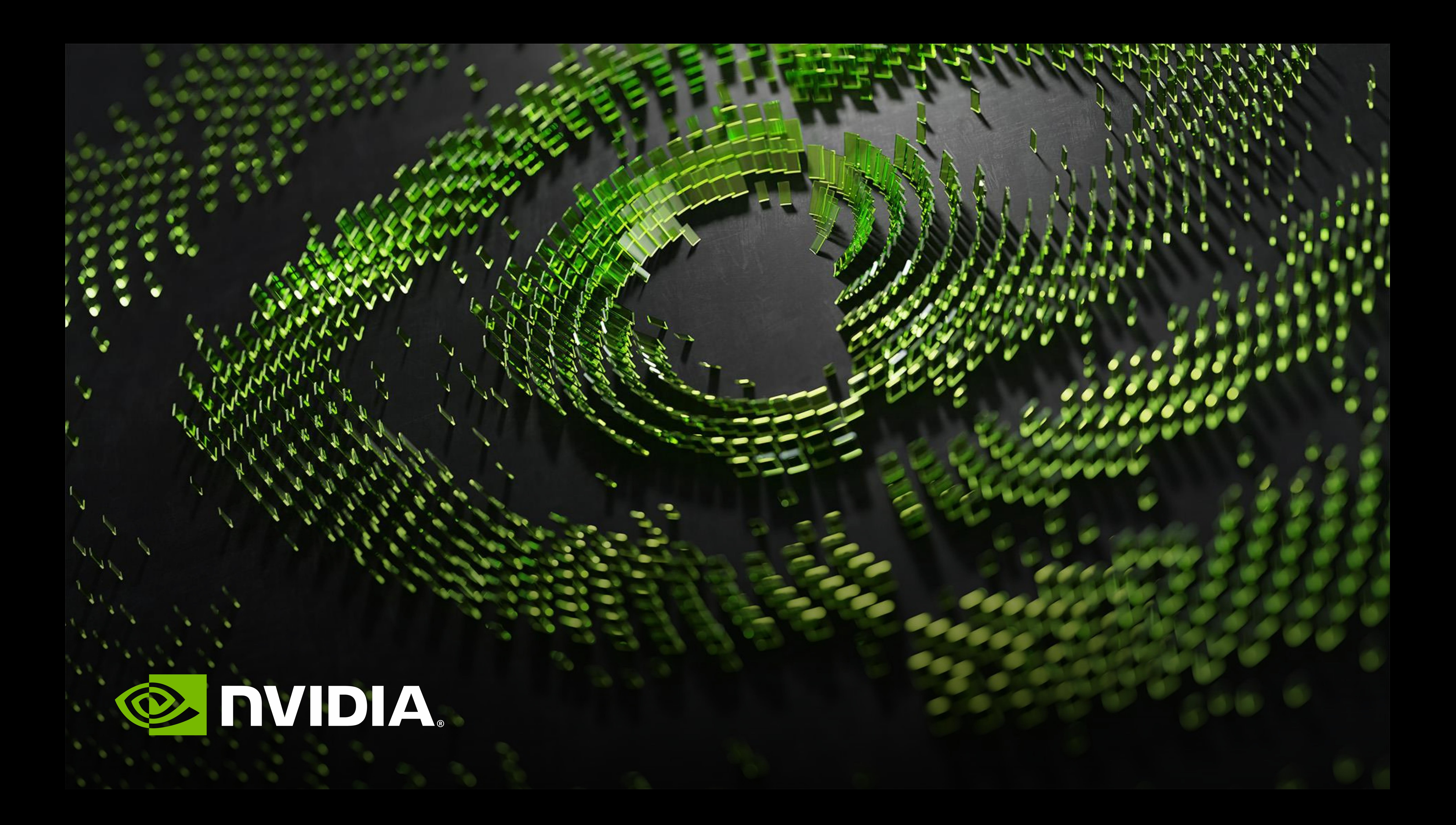